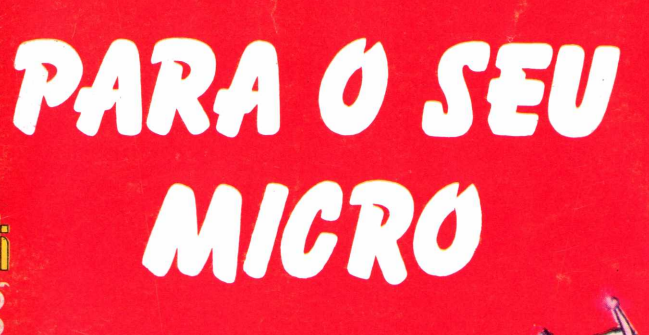

**TO VISUA** 

Cr\$3.000,

 $N^{\Omega}4$ ANO<sub>1</sub>

#### **JOGO** E D **ARROMBAD** DE

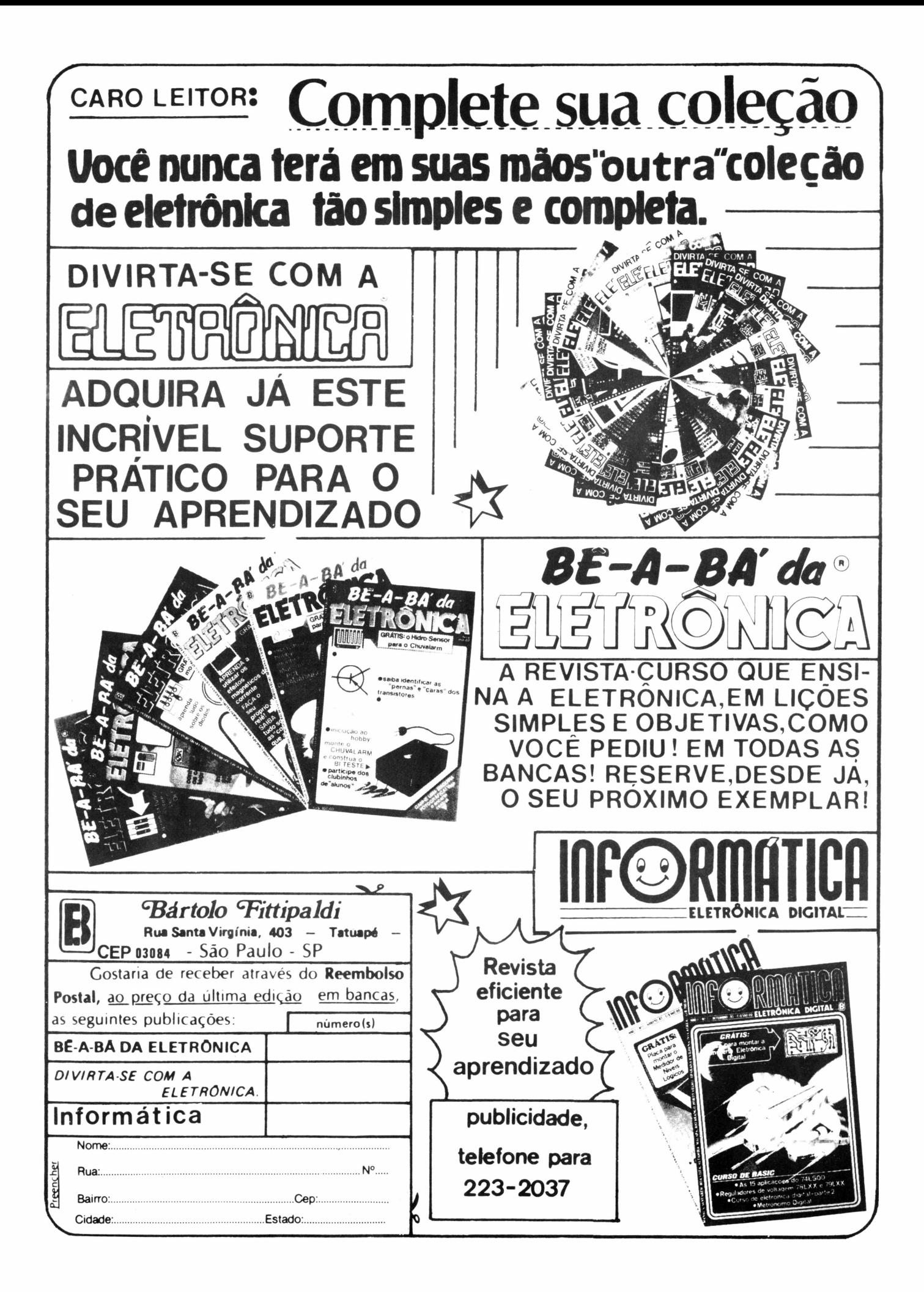

**EDITOR E DIRETOR** Bártolo Fittipaldi

**PRODUTOR E DIRETOR TÉCNICO** Sidney Paretti

**CHEFE DE ARTE E DIAGRAMAÇÃO** Valdimir L. M. D'Angelo

**EXECUÇÃO DE ARTE** Francarlos, Nádia Pacílio e Carla Metidieri

**REVISÃO DE TEXTOS** Elisabeth Vasques Barboza e Maridelma dos Santos Mendicino

**COLABORADORES** Marco Aurélio S. Fittipaldi e Alexandre Terra de C. Fernandes

**COMPOSIÇÃO** Osmar Freitas Vianna

**FOTOLITOS** Fototraço e Procor Reproduções Ltda.

**DPTO. DE REEMBOLSO POSTAL** Pedro Fittipaldi - Fone: (011) 943-8733

**DEPARTAMENTO COMERCIAL** Cláudio P. Medeiros Fone: (011) 294-8581

**DEPARTAMENTO DE PUBLICIDADE E CONTATOS** Publi-Fitti - Fone: (011) 294-8581 Kaprom - Fone: (011) 223-2037

**IMPRESSÃO** Centrais Impressoras Brasileiras Ltda.

**DISTRIBUIÇÃO NACIONAL** Fernando Chinaglia Distribuidora S/A Rua Teodoro da Silva, 907 Grajaú - Rio de Janeiro - RJ

**CAPA (Produção)** Francarlos

**SÓ PROGRAMAS** Registrada no INPI Publicação Mensal

*Copyright by* **BÃRTOLO FITTIPALDI - EDITOR Rua Santa Virgínia, 403 - Tatuapé CEP 03084 - Fone: (011) 294-8581 São Paulo — SP**

**TODOS OS DIREITOS RESERVADOS**

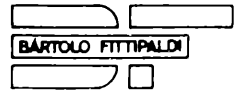

## **EXPEDIENTE NESTE NÚMERO**

#### **ÍNDICE**

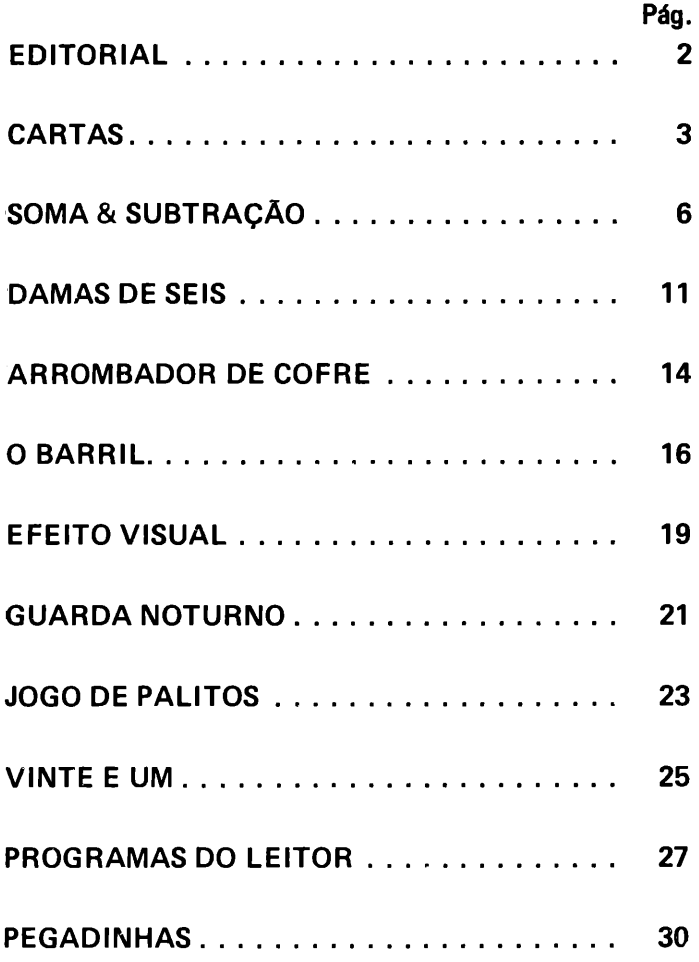

**/-----------------------------------------------------<sup>v</sup>** é **proibida a reprodução total ou parcial do conteúdo desta obra sem prévia anuência dos detentores do** *copyright,* **estando os eventuais infratores sujeitos às penas da lei.**

**Todo o cuidado possível foi observado por "SO PROGRAMAS" no sentido de não infringir direitos de terceiros, todavia, se erros ou lapsos deste quilate ocorrerem, obrigamonos a publicar tão cedo quanto possível, a necessária retificação ou ^correção.\_\_\_\_\_\_\_\_\_\_\_\_\_\_\_\_\_\_\_\_\_\_\_\_**

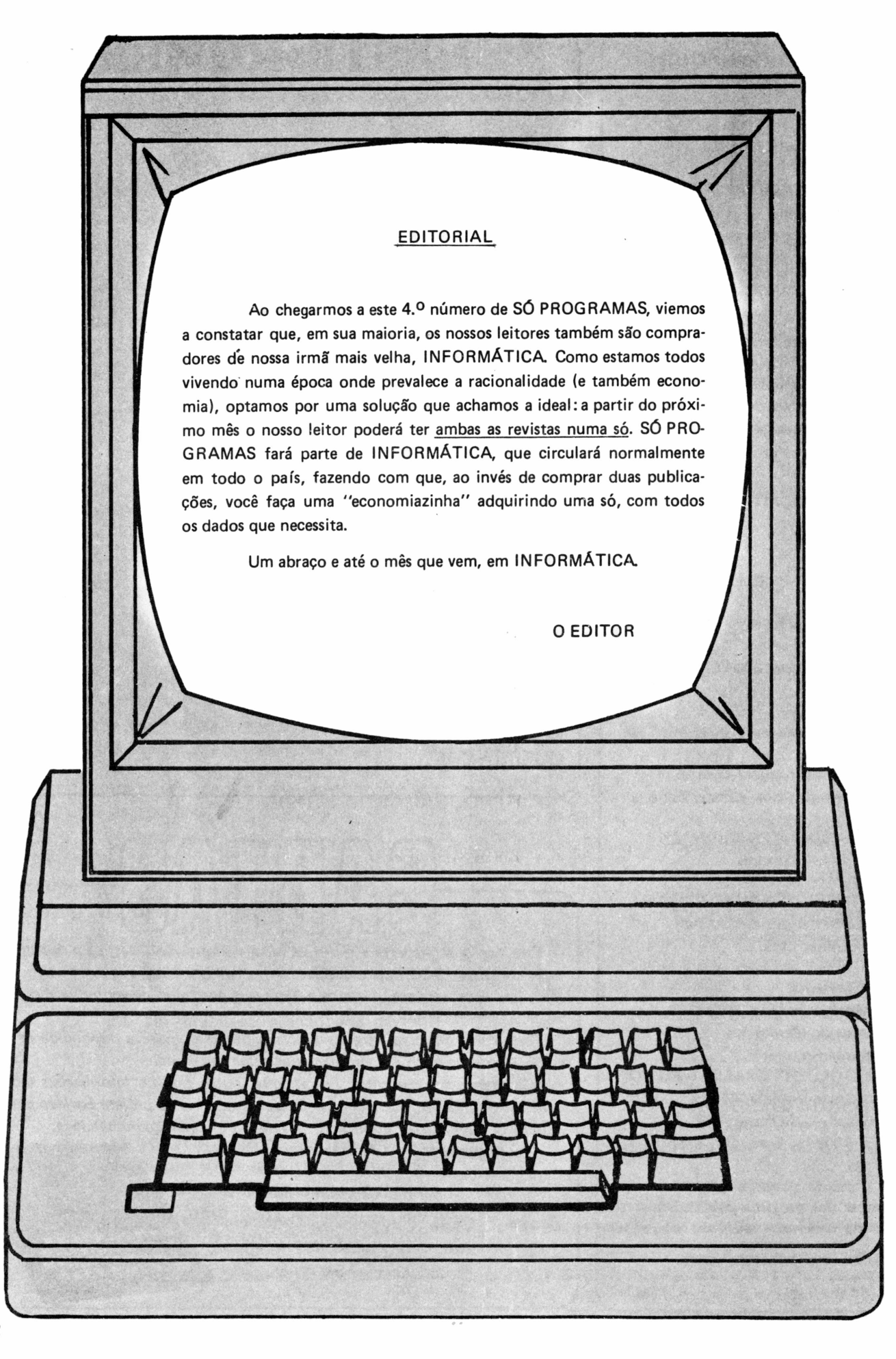

*"Quero dar meus parabéns à equipe de "SÓ PROGRAMAS " porjá no se gundo número, ter corrigido a única falha da revista, que era o problema dos caracteres gráficos, que estavam muito confusos no primeiro número. A revista agora ao meu ver está perfeita. Aproveito a oportunidade para entrar em contato com todos que tenham TK-85 e compatíveis. Escrevamme a fim de trocarmos programas e dicas. "*

*kJ*

*oo*

ooo

( )

 $(\ )$ 

 $\bigcap$ 

 $\bigcap$ 

 $(\ )$ 

ooo

 $( \ )$ 

oo

 $( \ )$ 

oo

 $\bigcirc$ 

o

*Fernando Antonio Silv a Rua Noronha Torrezaô, 141, apto. 304 - CEP <sup>24240</sup> - Niterói - RJ*

Obrigado Fernando, nos números futuros será feita a seção de anúncios dos leitores.

*"Estou aqui colaborando com mi nha opinião e pela primeira vez nesta revista. Egostei!!!*

*Quanto a publicação de número um, fiqueifascinado com a perspectiva de obter, todo mês, uma revista volta da, exclusivamente para a confecção de programas. E deu certo!*

*Uma revista acessível, clara e gosto sa de ler. E que programas!!!*

*Tenho algumas sugestões que, se aceitas, garanto que tomarão esta re vista ainda no meio "informático ".*

*19) Aumentar o número de páginas (e de programas).*

*2Q) Junto a seção de cartas (ótimas, por sinal), introduzir uma seção de classificados.*

*3Q) Criar um clube nacional de usuá rios, para troca de programas, dicas, etc.*

*4o) Realizar, mensalmente (ou de acordo com as possibilidades), concur sos elegendo o melhor programa de lei tores, premiando com fitas, assinatu ras, etc.*

O

o

oo

o

 $\bigcirc$ 

ooo

 $\left(\begin{array}{c} \end{array}\right)$ 

 $\bigcap$ 

oooo

 $\left(\begin{array}{c} \end{array}\right)$ 

o

 $\bigcirc$ 

o

o

o

*5Q) Realizar um sorteio anual de um micro (super-concurso).*

*Por enquanto, é só.*

*No momento em que acabo de es crever estas "mal traçadas linhas ", já estou pensando em um programa para enviar a vocês.*

*Obs.: Continuem os programas Sin clair!*

*Um abraço e felicidades a todos. " Paulo Santos Lima Jr. Porto Alegre - RS*

É isso aí, Paulo, todas as suas suges tões por incrível que pareça, estão sen do encaminhadas, só que devido ao tempo e reajustes, serão feitas aos pou cos. Muito obrigado, e continue man dando suas opiniões, que sempre serão bem aceitas.

*"Tenho 15 anos e possuo um micro "RINGO R-470 da linha Sinclair ". Gosto muito de passar jogos no meu micro, especialmente aqueles que vo cês publicam em sua revista. De todas as suas revistas, a que mais me agradou foi a "SÓ PROGRAMAS ", porque ela tem muitos programas educativos e fá ceis de digitar. Aproveitando essa oportunidade, gostaria que vocês pu blicassem na próxima edição de "SÓ PROGRAMAS ", um programa (jogo) semelhante ao PAC-MAN, pois gosto muito deste tipo de programa.*

*Antecipadamente agradeço. " Willian Renato Bertoncini Registro - SP*

Caro Willian, muito obrigado pela sua preferência, quanto aos programas de jogos nesse nível, já estão sendo ela borados, só que demoram, devido à sua complexidade. Continue com a gente, pois você é novo, e tem muita vida pela frente, e garanto que se tomará um grande programador.

#### *"Prezados amigos*

*Venho por meio desta felicitá-los pela ótima revista que lançaram no mercado, que diferencia de muitas revistas, porque elas não têm quase jogos e explicações nas linhas, como são feitas por vocês da equipe da re dação, 100% corretas.*

*Eu sou um pouco novato neste ra mo de programador, mas tenho facili dade de fazer e digitar, pois não há muito segredo nisto, a única função que não entendi foi o "PRINT AT", peço que os senhores me dêem uma explicação, pois foi lançada no "SÓ PROGRAMAS ".*

*Vou mandar-lhes um programa de uma teia de aranha de minha oferta " Paulo César da Silva Cascavel - PR*

Antes de mais nada, o nosso muito obrigado, quanto à sua dúvida sobre o "PRINT AT " aí vai:

Vamos denominar a coordenada L de linha e a coordenada C de coluna, supondo que você queira imprimir na tela um caracter num local predeter minado, e que esse local seja na linha (L) 11 e coluna (C) 15, colocando na prática seria:

10LETL=11 20 LET C=15 30 PRINT AT L,C; " (caracter deseja do) "

Acreditamos que este exemplo seja suficiente, pois pela linha 30 você per cebe que "PRINT AT " , simplesmente imprime um caracter ou uma frase, etc., em um ponto determinado por você, tente fazer outras coordenadas para compreender esta função "PRINT AT ". Quanto ao seu programa, foi pu blicado na seção PROGRAMA DO LEI TOR.

*"Possuindo um micro TK-85, recen temente adquirido, tenho uma dúvida, que gostaria que fosse solucionada* **O**

O

ں<br>C

o

 $\bigcirc$ 

oo

oooo

 $\bigcirc$ 

 $(\ )$ 

( )

o

◯

oo

oo

*Programei o meu micro para alguns jogos de lazer. Para isto fiz uso do meu joystick, entretanto, ele se mostrava muito pouco eficiente, ou seja, quando manipulava o joystick, ele não respon dia satisfatoriamente aos meus coman dos (ora sim, ora não), o mesmo acon teceu, quando substitui o joystick pe las teclas correspondentes ao micro.*

*Qual a causa do ocorrido? Falha na programação? Falha mecânica do mi cro e/ou joystick? "*

*Gésio Barbosa Alves Cachoeirinha - Belo Horizonte - MG*

Amigo Clésio, estes problemas po dem ser decorrentes de vários motivos:

1Q) 0 mais provável é o joystick, porque nós da equipe não encontra mos um, que realmente respondesse adequadamente.

2Q) Há a hipótese de que o micro esteja com mal contato, no seu inte rior existem duas membranas, que dão contato ao teclado; uma com cinco filetes e outra com oito filetes, se uma delas estiver solta, ou meia solta, seu teclado não funcionará corretamente, assim o joystick, provavelmente, seja a de cinco filetes (se for o caso).

3Q) Também é possível que você te nha conectado o joystick incorreta mente, o que achamos improvável.

Quanto à hipótese de ter digitado erradamente, só será por esta causa se tiver digitado as coordenadas de ma neira errada, o que também achamos improvável.

Caso nenhum destes itens seja a causa do seu problema, então seu mi cro deve estar com defeito.

Esperamos ter resolvido seu proble ma, e que não seja nenhum problema sério. Se houver problemas ou dúvidas envie-nos, que teremos o prazer de tentar ajudá-lo.

*"Gostei muito da revista "SÓ PRO-GRAMAS" nQ 1, e ainda mais da nQ2.*

*Pediría por gentileza, que vocês me auxiliassem nos seguintes problemas: 1Q) No programa "SEULADRAO"*

*da revista nQ 1, não consigo me mover para cima. Jâ verifiquei todo o programa e não se trata de erro de digitação.*

*2q) N<sup>o</sup> programa "MURO" da revista nQ 2, não consigo me mover para a direita e nem pra esquerda. Também digitei tudo corretamente.*

*Por isso eu pergunto: O que fazer?" Marcelo de Oliveira Foz do Iguaçu -PR*

Caro Marcelo, estes problemas citados por você, só seriam causados por dois motivos:

1Q) Ou seu micro está com problema de mal contato na parte do teclada

2Q) Ou se possuir joystick, ele deve estar com algum fio solto, ou sujo, porque nos programas citados, as linhas que definem movimento são as que possuem INKEY\$, e neles existem estas linhas. É possível, também, que você tenha dado a coordenada errada para estas linhas.

Esperamos que seus problemas sejam resolvidos, no mais, muito obrigado.

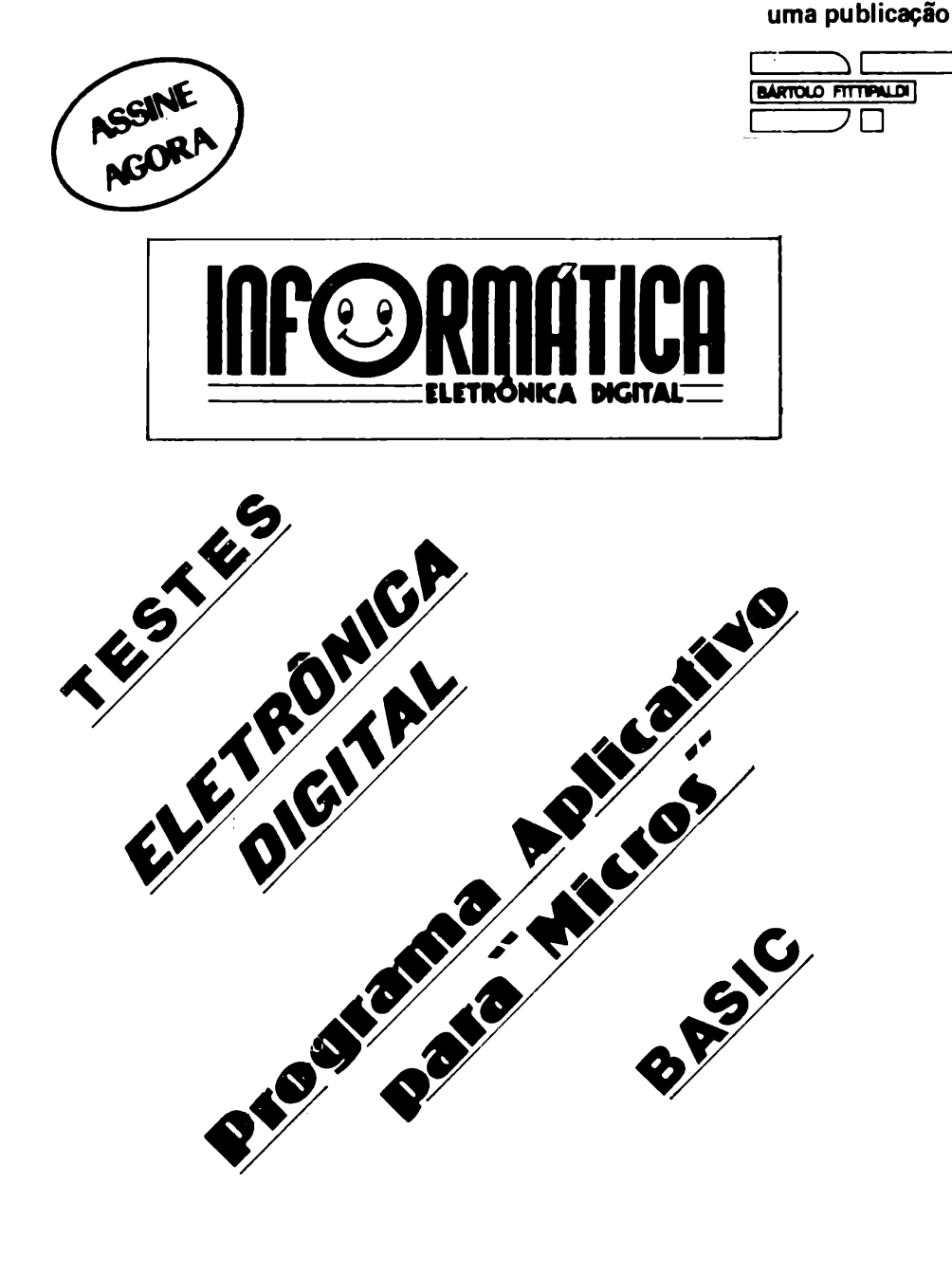

 $\left(\begin{array}{c} \end{array}\right)$ o o  $\bigcap$  $\bigcap$  $\bigcap$  $\bigcap$  $\left(\begin{array}{c} \end{array}\right)$ o o  $\bigcirc$  $(\ )$  $\left(\begin{array}{c} \end{array}\right)$  $(\ )$ o o

 $\cup$ 

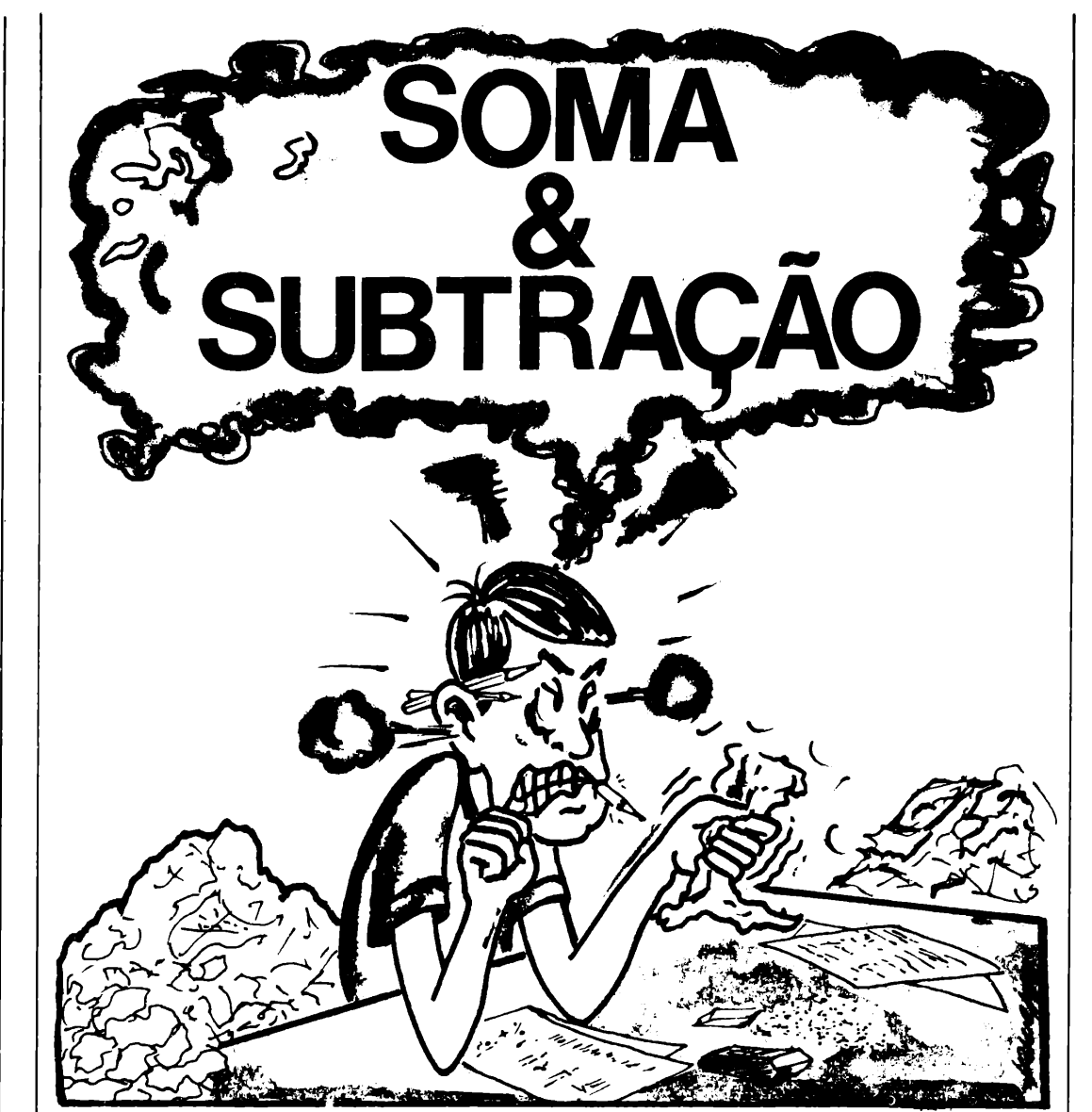

Este é um programa educativo, ou seja mais um, porque no número anterior publicamos o programa DIVISÃO, onde o esquema é o mesmo do anterior, para àquelas pessoas que não possuem o número anterior, tornarei a explicar.

Trata-se de um programa que serve tanto para adultos como para crianças, em especial para as crianças ou jovens que estão estudando e possuem dificuldade nestes tipos de problemas matemáticos. 0 programa formula uma questão, depois caso a pessoa o erre, pede para que faça o exercício em partes e após ter conseguido executar o problema torna

a pedir que o execute como no início.

 $\cup$ 

O

 $\left(\begin{array}{c} \end{array}\right)$ 

 $(\ )$ 

 $(\ )$ 

 $(\ )$ 

 $\bigcirc$ 

 $\bigcirc$ 

 $\left(\ \right)$ 

 $\bigcirc$ 

 $\bigcirc$ 

o

o

o

 $(\ )$ 

 $(\ )$ 

o

Este tipo de programa <sup>é</sup> ótimo para aquelas crianças que odeiam estudar, pois um computador (ou uma televisão) sempre atraem as crianças, e além do mais ensina ao mesmo tempo a computação para elas.

Agora se você tem uma idade avançada <sup>e</sup> julga ser "o bom", teste primeiro e depois pode dizer "eu sou o bom", caso contrário, dê uma escapadinha à noite e de mansinho, sem que ninguém lhe ouça, estude através dele (lembre-se que para ensinar é preciso saber).

#### PROGRAMA DESENVOLVIDO PARA A LINHA SINCLAIR MEMÓRIA OCUPADA 4.756 Kbytes

20 RAND 30 PRINT AT 2.0:"QUAL NIVEL VOCE QUER?" 40 PRINT AT 4.6:"1, FACIL" 50 PRINT AT 5,6;"2. MEDIO" 60 PRINT AT 6.6:"3. DIFICIL" 70 INPUTZ 80 IF Z < 1 OR Z > 3 THEN GOTO 70 **90 CLS** 100 PRINT AT 6,0;"LEMBRE-SE DE VER SE E + OU -" 110 FOR F=0 TO 30 **120 NEXT F** 180 LET X=0 190 LET W=0 195 LET W=W+1 197 LET K=0 200 LET N=89+(Z\*\*8) 210 LET A=INT (N\*RND+11) 220 LET B=INT (N\*RND+11) 230 LET Y=INT (2\*RND) 240 IF Y AND B < A THEN GOTO 280 250 LET D=B 260 LET B=A 270 LET A=D **290 CLS** 310 IF  $W > 10$  THEN GOTO 1200 320 GOSUB 3000 450 PRINT AT 6.6:"?" 455 PRINT AT 6,0:" "; 460 INPUT P 470 FOR J=1 TO 7-LEN STR\$ P 480 PRINT" ": **490 NEXT J** 495 PRINTP 500 FOR F=0 TO 30 501 NEXT F 505 IF P=E THEN GOTO 1000 510 PRINT AT 9.9:"ERRADO" 512 LET K=1 515 FOR F=0 TO 25 **516 NEXT F 517 CLS** 518 GOSUB 3000 520 PRINT AT 9.9:"  $\mathcal{L}$ 525 PRINT AT 12,0;"VEJAMOS O PROBLEMA EM PARTES" 530 PRINT AT 14,0; "EXECUTE ESSA" 535 PRINT AT 14,13;"ADICAO"; 540 IF Y THEN PRINT AT 14,13;"SUBTRACAO"

570 LET FA=INT (A/1000)\*1000 575 LET FB=INT (B/1000)\*1000 580 LET GA=(INT (A/100)\*100)-FA 585 LET GB=(INT (B/100)\*100)-FB 590 LET HA=(INT (A/10)\*10)-(GA+FA) 595 LET HB=(INT (B/10)\*10)-(GB+FB) 600 LET IA=A-(FA+GA+HA) 605 LET IB=B-(FB+GB+HB) 610 IF NOT Y THEN GOTO 650 615 IF  $IA$  > = IB THEN GOTO 625 620 LET IA=IA+10 621 LET HA=HA-10 625 IF  $HA$  = HB THEN GOTO 635 630 LET HA=HA+100 631 LET GA=GA-100 635 IF  $GA$  = GB THEN GOTO 650 640 LET GA=GA+1000 645 LET FA=FA-1000 650 LET L=4 655 PRINT AT 3,8:"=" 660 PRINT AT 4.8:"=" 690 LET M=IA 695 LET N=IB 700 GOSUB 1100 703 IF P < > Q THEN GOTO 510 705 LET M=HA 710 LET N=HB 715 GOSUB 1100 717 IF P <> Q THEN GOTO 510 718 IF B < 100 AND A < 100 THEN GOTO 760 720 LET M=GA 725 LET N=GB 730 GOSUB 1100 732 IF  $P \leq P$   $\Omega$  Then GOTO 510 733 IF B < 1000 AND A < 1000 THEN GOTO 760 735 LET M=FA 740 LET N=FB 750 GOSUB 1100 752 IF P <> Q THEN GOTO 510 760 PRINT AT 12,0;"BOM. AGORA EXECUTE ESTA QUESTAO" 770 PRINT AT 16.0." ": 780 FOR J=1 TO 6 790 PRINT "(16 espaços)"; **800 NEXTJ** 801 PRINT AT 14.0:" ": 802 FOR J=1 TO 4 803 PRINT "(7 espaços)"; 804 NEXTJ 820 LET R1=FA+FB 830 IF Y THEN LET R1=FA-BF 840 LET R2=GA+GB 850 IF Y THEN LET R2=GA-GB 860 LET R3=HA+HB

870 IF Y THEN LET R3=HA-HB

( )  $(\ )$  $\bigcirc$  $\left(\begin{array}{c}\right)$  $(\ )$  $(\ )$  $\left(\right)$  $\bigcirc$ C  $\bigcirc$  $\bigcirc$  $\bigcirc$ ( )

 $\bigcirc$  $\bigcirc$  $\bigcirc$  $\bigcap$  $\left(\right)$  $(\ )$  $\bigcirc$  $\bigcirc$  $\bigcirc$  $\bigcirc$  $\bigcirc$  $\bigcirc$  $\bigcirc$  $\bigcirc$  $\bigcirc$ 

880 LET R4=IA+IB 890 IF Y THEN LET R4=IA-IB 892 PRINT AT 14.0:" ": 893 IF R1  $\le$  > 0 THEN PRINT R1:" + ": 894 IF R2  $\le$  > 0 OR (R2=0 AND R1  $\le$  > 0) THEN PRINT R2." + ": 895 IF R3  $\le$  0 OR (R3=0 AND (R1  $\le$  0 OR R2  $\le$  0)) THEN PR INT R3:"  $+$  ": 900 PRINT R4;" = (12 espaços)" 902 LET J=0 909 LET R=0 911 IF R3  $\le$   $\ge$  Ø THEN LET R=8 912 IF R2  $\le$  0 THEN LET R=17 913 IF R1  $S > 0$  THEN LET R=5 914 IF R1  $\le$  0 THEN LET J=2 915 PRINT AT 14+J,5+R;"?" 916 INPUT P 917 PRINT AT 14+J,5+R;P 918 FOR F=0 TO 20 **919 NEXT F** 920 IF  $P \leq P$  E THEN GOTO 510 **930CLS** 940 PRINT AT 10,8;"CORRETO" 950 PRINT AT 12.0:"AGORA VAMOS TENTAR NOVAMENTE" 960 FOR F=0 TO 30 **961 NEXT F** 970 CLS 980 GOTO 290 1000 IF K=0 THEN LET X=X+1 1010 PRINT AT 9.8:"CORRETO" 1020 FOR F=0 TO 30 **1021 NEXT F** 1030 CLS 1040 GOTO 195 1100 LET L=L+6 1105 LET LM=L 1110 IF LEN STR\$ M > LEN STR\$ N THEN LET LM=LM--1 1115 PRINT AT 3, LM; M 1125 PRINT AT 4, L; N 1130 PRINT AT 5, L-1;"(5 gráfico shift 7)" **1135 INPUT P** 1140 LET LP=L 1145 IF LEN STR\$ P> LEN STR\$ N THEN LET LP=L-(LEN STR\$ P-LEN STR\$ N) 1150 IF N=0 THEN LET LP=LM 1155 PRINT AT 6, LP:P 1160 LET Q=M+N 1170 IF Y THEN LET Q=M-N 1195 RETURN 1200 CLS 1205 PRINT "VOCE OBTEVE ";X;" ENTRE ";W-1 1210 PRINT AT 2.0:"QUER TENTAR NOVAMENTE?" 1215 PRINT "SOU N ? (PRESSIONE NEWLINE)" **1220 INPUT Z\$** 1230 IF CODE (Z\$)=CODE ("S") THEN GOTO 180

9

 $\left(\begin{array}{c} \end{array}\right)$ 

 $( \ )$ 

C

 $\bigcap$ 

 $(\ )$ 

 $(\ )$ 

 $(\ )$ 

 $(\ )$ 

 $(\ )$ 

 $\left(\right)$ 

 $(\ )$ 

 $\left(\ \right)$ 

 $(\ )$ 

 $\bigcirc$ 

 $(\ )$ 

 $\bigcirc$  $\bigcap$  $\bigcirc$  $\bigcap$  $\bigcap$  $\bigcap$  $\bigcirc$  $\bigcirc$  $\bigcirc$  $\bigcirc$  $\bigcirc$  $\bigcirc$  $\bigcirc$  $\bigcirc$  $\bigcirc$ 

1240 PRINT AT 5.0:"OBRIGADO ATE A PROXIMA..." **1250 STOP** 3000 PRINT "ESTA E A QUESTAO ": W 3015 LET E=A+B 3020 IF Y THEN LET E=A-B 3030 PRINT AT 3,2:" ": 3040 FOR J=1 TO 5- LEN STR\$ A 3050 PRINT" ": 3060 NEXTJ 3070 PRINT A 3080 PRINT AT 4.0:"+ ": 3090 IF Y THEN PRINT AT 4,0:"- ": 3100 FOR J=1 TO 5-LEN STR\$ B 3110 PRINT" ": 3120 NEXT J **3130 PRINT B** 3140 PRINT AT 5.2:" (5 gráfico shift 7)" 3200 RETURN VOCÊ que fabrica ou vende componentes, ferramentas, equipamentos ou qualquer produto ligado à área da **ELETRÔNICA: ANUNCIE EM BE-A-BA' da® VEÍCULO NOVO E EFICIENTE, QUE ATINGE DIRETAMENTE CONSUMIDOR DO**  $\mathbf{O}$ 

**SEU PRODUTO**  $(011)$  217.6111 (DIRETO) fones (011) 943.8733 (DIRETO) (011) 223.2037 (CONTATOS) ◯

 $\bigcap$ 

 $\bigcirc$ 

 $\bigcap$ 

( )

 $(\ )$ 

 $\bigcirc$ 

 $\bigcirc$ 

 $\bigcirc$ 

 $\bigcirc$ 

 $\bigcirc$ 

 $\bigcirc$ 

 $\bigcirc$ 

 $\bigcirc$ 

 $\bigcirc$ 

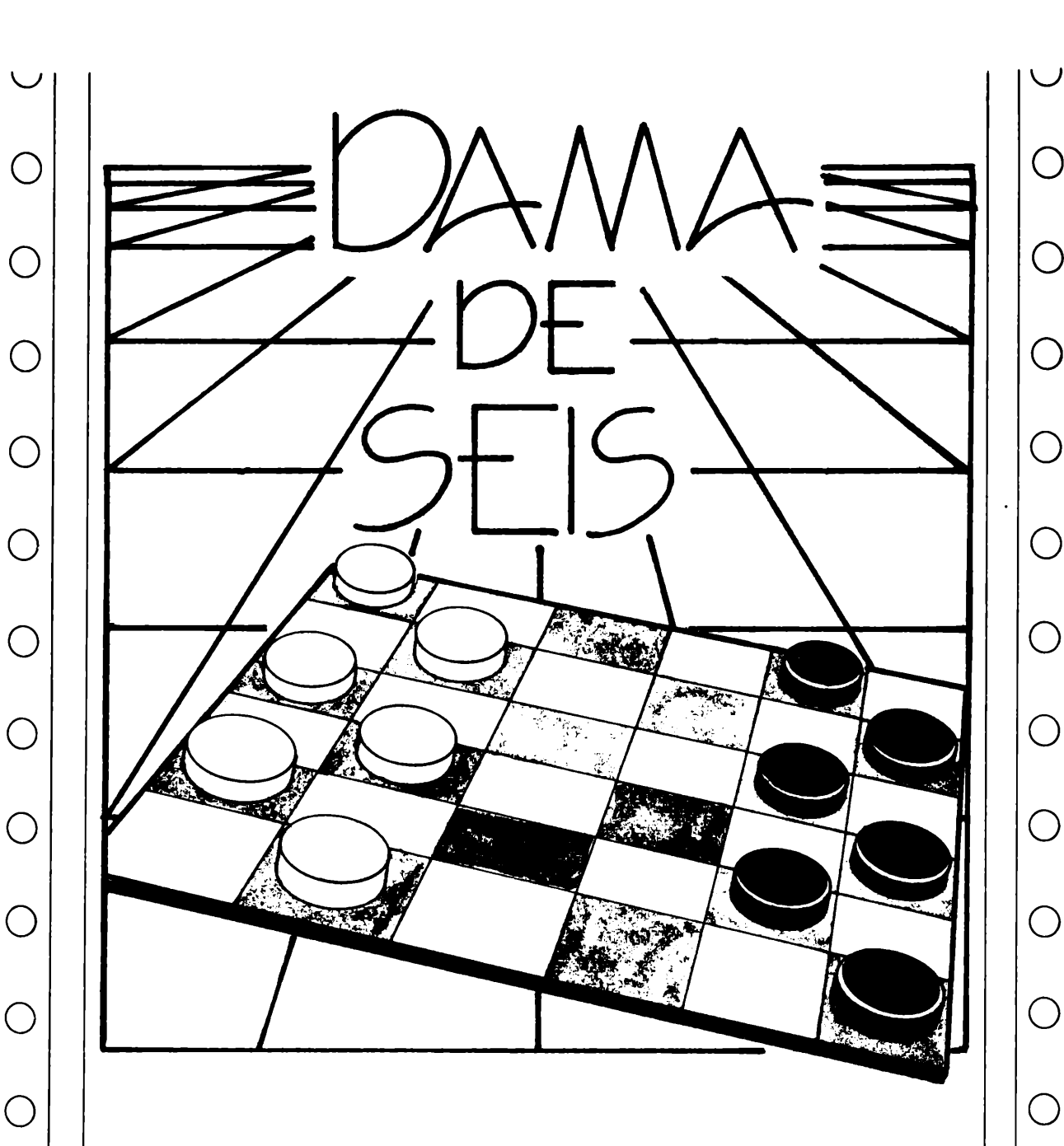

Esta é uma versão do jogo de damas que denominamos de DA-MAS DE SEIS, por que esse nome?, é simples, porque é um jogo igual ao de dama só que num tabuleiro de 6 x 6, jogado com seis peças para cada um, e com a seguinte regra, de quem comer quatro peças do adversário ganha.

 $\bigcirc$ 

 $\bigcirc$ 

 $\bigcirc$ 

 $\bigcirc$ 

o

Para quem não sabe, os movimentos de dama são em diagonal, outra peculiaridade é que, você e o computador podem se mover para trás.

ATENÇÃO: Não execute movimentos absurdos, pois o compu-

tador aceitaria e o jogo perderia <sup>a</sup> graça (basta ter bom senso). Cuidado portanto, o computador é muito malicioso e dificilmente perderá. Tente entender as linhas de movimento do computador, isso iria ampliar bem seu campo de aprendizado.

Os movimentos são dados em forma de alfa-numéricos, ex.: "B1C2".

Divirta-se, mas não estraça-lhe seu computador, caso você perca.

ATENÇÃO: Digite corretamente as linhas REM, e não rode-o antes de pronto.

o

o

 $\bigcirc$ 

 $(\ )$ 

o

## PROGRAMA DESENVOLVIDO PARA A LINHA SINCLAIR<br>MEMÓRIA OCUPADA 2.638 Kbytes

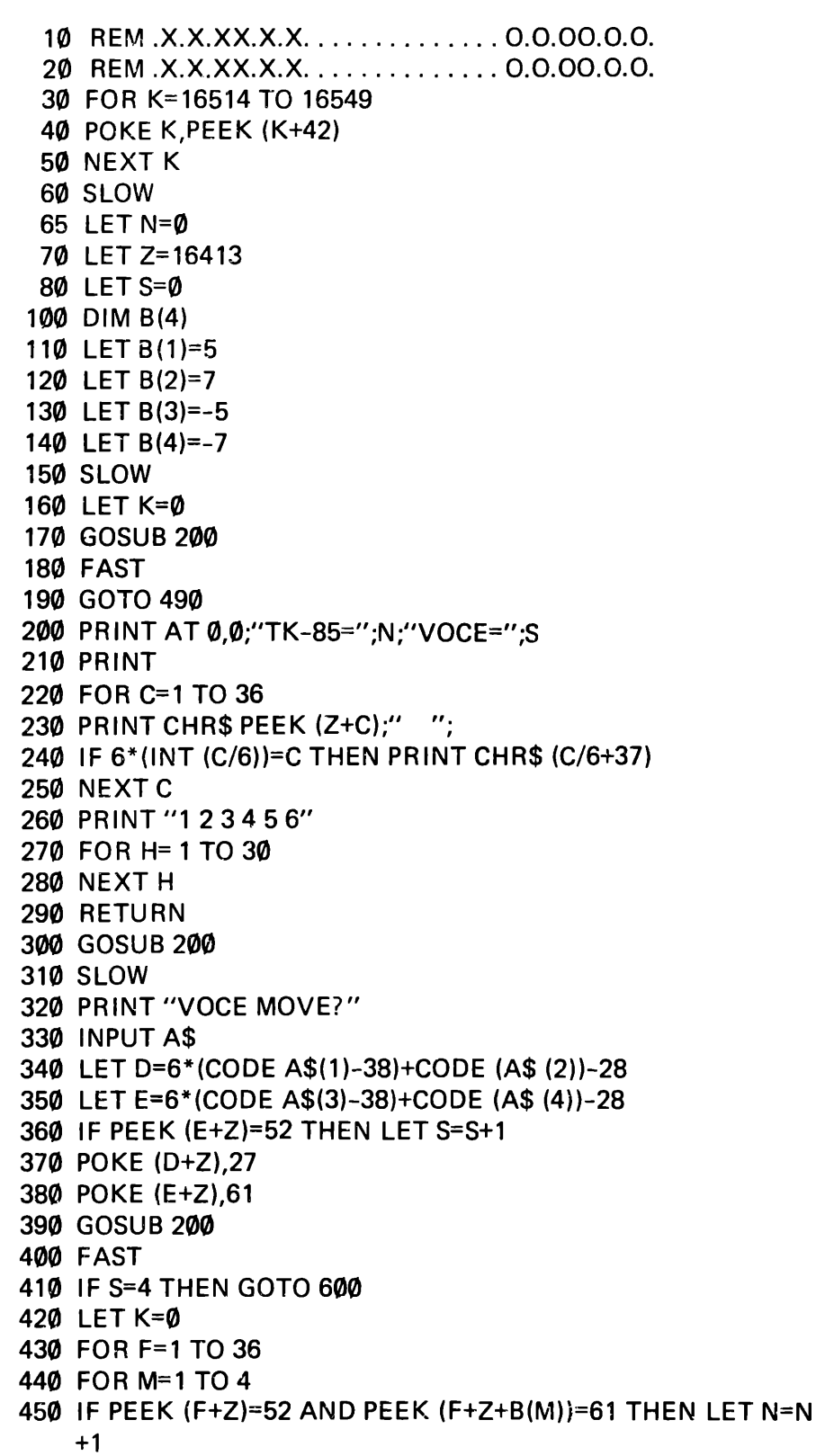

 $\bigcirc$  $\bigcirc$  $\bigcirc$  $\bigcirc$  $\bigcirc$  $\bigcirc$  $\bigcirc$  $\bigcirc$  $\bigcirc$  $\bigcirc$  $\bigcirc$  $\bigcirc$  $\bigcirc$  $\bigcirc$  $\bigcirc$ 

 $\sqrt{2}$ 

 $\bigcirc$ 

 $\bigcirc$ 

 $\bigcirc$ 

 $\bigcirc$ 

 $\bigcirc$ 

 $\bigcirc$ 

 $\bigcirc$ 

 $\bigcirc$ 

 $\bigcirc$ 

 $\bigcirc$ 

 $\bigcirc$ 

 $\bigcirc$ 

 $\bigcirc$ 

 $\bigcirc$ 

 $\bigcirc$ 

 IF PEEK (F+Z)=52 AND PEEK (F+Z+B(M))=61 THEN GOTO 620 **470 NEXT M** 480 NEXT F 490 LET M=1 LET F=INT (RND\*36)+1 LET K=K+1 IF PEEK (F+Z) <> <sup>52</sup> THEN GOTO <sup>500</sup> IF RND > . <sup>2</sup> AND <sup>M</sup> <3 THEN LET M=4-(INT (RND\*4)) IF (F=6 OR F= 18 OR F=30) AND (M=2 OR M=3) THEN GOTO 570 IF (F=31 OR F=19 OR F=7) AND (M= <sup>1</sup> OR M=4) THEN GOTO 570 IF PEEK (F+Z+B(M))=27 AND PEEK (F+Z+2\*B(M)) <> <sup>61</sup> THEN GOTO 620 LET M=M+1 IF <sup>M</sup> <5 THEN GOTO 540 IF <sup>M</sup> < 200THEN GOTO 490 PRINT "VOCE GANHOU" 610 STOP 620 SLOW POKE (F+Z+B(M)),128 GOSUB 200 IF N=4 THEN GOTO 700 POKE (F+Z),27 POKE (F+Z+B(M)),52 680 GOTO 300 PRINT "EU GANHEI" 710 STOP

**RESERVE DESDE JÁ, NO SEU JOR-NALEIRO, O PRÓXIMO NÚMERO DE**

# **DIVIRTA-SE COM A** ELETRÂNICA

**projetos fáceis, jogos, utilidades, passatempos, curiosidades, dicas, informações... NA LINGUAGEM QUE VOCÊ ENTENDE!**

 $(\ )$ 

 $\bigcirc$ 

◯

◯

 $( )$ 

 $(\ )$ 

 $(\ )$ 

 $\bigcirc$ 

◯

 $\bigcirc$ 

 $\bigcirc$ 

( )

O

O

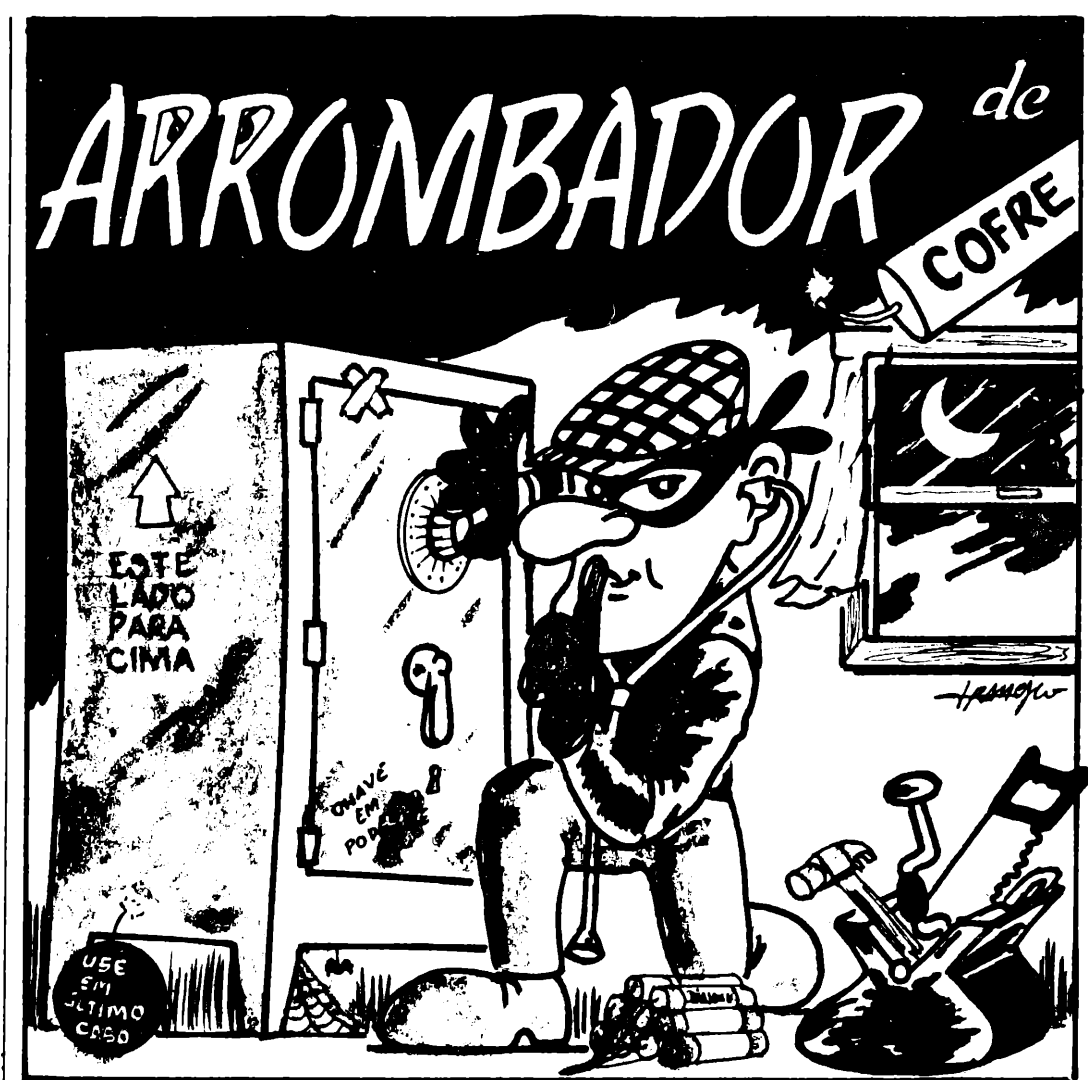

Neste jogo você será um arrombador de cofres, existe um cofre com um documento secreto que você deve pegar, para isto terá que acertar o código do cofre, com dez chances para decifrar o código, que consiste de quatro números que estão entre um e nove, se não acertar nas dez chances, reajmente será um pés-

simo arrombador de cofres. Não que essa seja a solução de vida, mas digamos que você possua um cofre (o que eu duvido, pois para ter cofre é preciso ter dinheiro para colocar nele), e por esquecimento e descuido não sabe mais <sup>a</sup> combinação, taí uma boa oportunidade para treinar seus instintos furtíferos.

 $\bigcirc$ 

 $\bigcirc$ 

O

◯

 $\bigcirc$ 

 $\bigcirc$ 

 $\bigcirc$ 

 $\bigcirc$ 

( )

 $\bigcirc$ 

 $\left(\right)$ 

 $\bigcirc$ 

 $\bigcirc$ 

 $\bigcirc$ 

 $\bigcirc$ 

o

#### PROGRAMA DESENVOLVIDO PARA A LINHA SINCLAIR MEMÓRIA OCUPADA 2.355 Kbytes

- 10 DIM C(4) 20 DIM G(4) 30 LETC(1)=INT (RND\*9)+1 40 FOR Z=2 TO 4 50 LET C(Z)=INT (RND\*9)+1 60 FOR J=1 TO Z-1 70 IF C(J)=C(Z) THEN GOTO 40
- 

 $\cup$ 

 $\bigcap$  $\bigcirc$  $\bigcirc$  $\bigcirc$ 

```
O 80 NEXT J kJ
              90 NEXT Z
             100 FOR G=1 TO 10
             105 IF G \leq 10 THEN PRINT CHR$ (G+28):"(1 gráfico shift 1)": "CHAN \BoxCE"
             107 IF G=10 THEN PRINT "ULTIMA CHANCE"<br>110 INPUT A
 \bigcirc 110 INPUT A 110 INPUT A 120 LET A1=A
             120 LET A1=A
             130 FOR Z=1 TO 4
\bigcap 140 LET G(Z)=A-10*(INT (A/10))
             150 LET A=INT (A/10)
             160 NEXT Z
             170 LET B=0
              170 LET B=0<br>180 FOR Z=1 TO 4<br>100 LET W=0
             190 LET W=0
             200 IF C(Z) <> G(Z) THEN GOTO 230<br>210 LET B=B+1
\bigcirc 200 IF C(2) \searrow G(2) THEN GOTO 230<br>
210 LET B=B+1<br>
220 LET G(2)=0
             220 LET G(Z)=0
             230 NEXT Z<br>240 FOR Z=1 TO 4
\bigcirc \Big| \Big| 240 FOR Z=1 TO 4<br>250 IF G(Z)=0 THEN GOTO 300
             260 FOR J=1 TO 4
             270 IF C(Z) <> G(J) THEN GOTO 290<br>280 LET W=W+1 U
             290 NEXT J
             300 NEXT Z<br>301 PRINT A1:
\bigcirc \Bigg| \begin{array}{c} 300 \text{ NEXI } \text{A} \\ 301 \text{ P RINT A1;} \\ 302 \text{ IF B=1 AND NOT W=2 AND NOT W=3 OR W=1 AND NOT B=2 AN} \end{array} \Bigg| \begin{array}{c} 0 \\ 0 \end{array} \Bigg|_1D NOT B=2 AND NOT B=3 THEN PRINT "(1 gráfico shift 8) ESTA
\bigcirc \bigcirc 303 IF B=0 AND W=0 THEN PRINT "(1 gráfico shift 8) HORRIVEL =";
                 LONGE=":
             304 IF B=2 ANDW=0OR B=1 ANDW=2 0R B=2 ANDW=1 THEN PRIN
                 T "(1 gráfico shift 8) PAREO DURO =";<br>IF W=2 TUEN BRINT "(1 gráfics shift 8) FSTA QUASE ="
             305 IF W=3 THEN PRINT "(1 gráfico shift 8) ESTA QUASE =";
             306 IF B=3 THEN PRINT "(1 gráfico shift 8) FALTA UM =";
             307 IF W=2 AND NOT B=1 AND NOT B=2 OR B=2 AND NOT W=1 AN
\bigcirc D NOT W=2 THEN PRINT "(1 gráfico shift 8) E AGORA ? =";
             308 IF B=4 THEN PRINT "(1 gráfico shift 8) CORRETO =";
             309 IF B=2 AND W=2 THEN PRINT (1 gráfico shift 8) MOLEZA =";
\bigcirc 310 PRINT CHR$ (B+156);" DENTRO";<br>310 PRINT CHR$ (B+156);" DENTRO";<br>340 PRINT " ";CHR$ (W+156);" FORA";
            350 PRINT
\text{C} \left[ \begin{array}{ccc} & \text{350 P HIN1} \ & \text{360 IF B=4 THEN PRINT} \ & & \text{370 IF B=4 THEN PRINT} \end{array} \right] \text{O}380 IF B=4THEN GOTO 410
\bigcirc \Big| 390 NEXT G<br>395 PRINT \Big| 395 PRINT
            400 PRINT TAB 3;"O CODIGO CORRETO ERA ";
            410 FOR Z=1 TO 4
\bigcirc | 420 PRINT CHR$ (C(5-Z)+28); \bigcirc430 NEXTZ
            440 STOP
\circ order than \circ order to \circ order to \circ order to \circ order to \circ order to \circ order to \circ order to \circ order to \circ order to \circ order to \circ order to \circ order to \circ order to \circ order to \circ orde
```
15

 $\bigcirc$ 

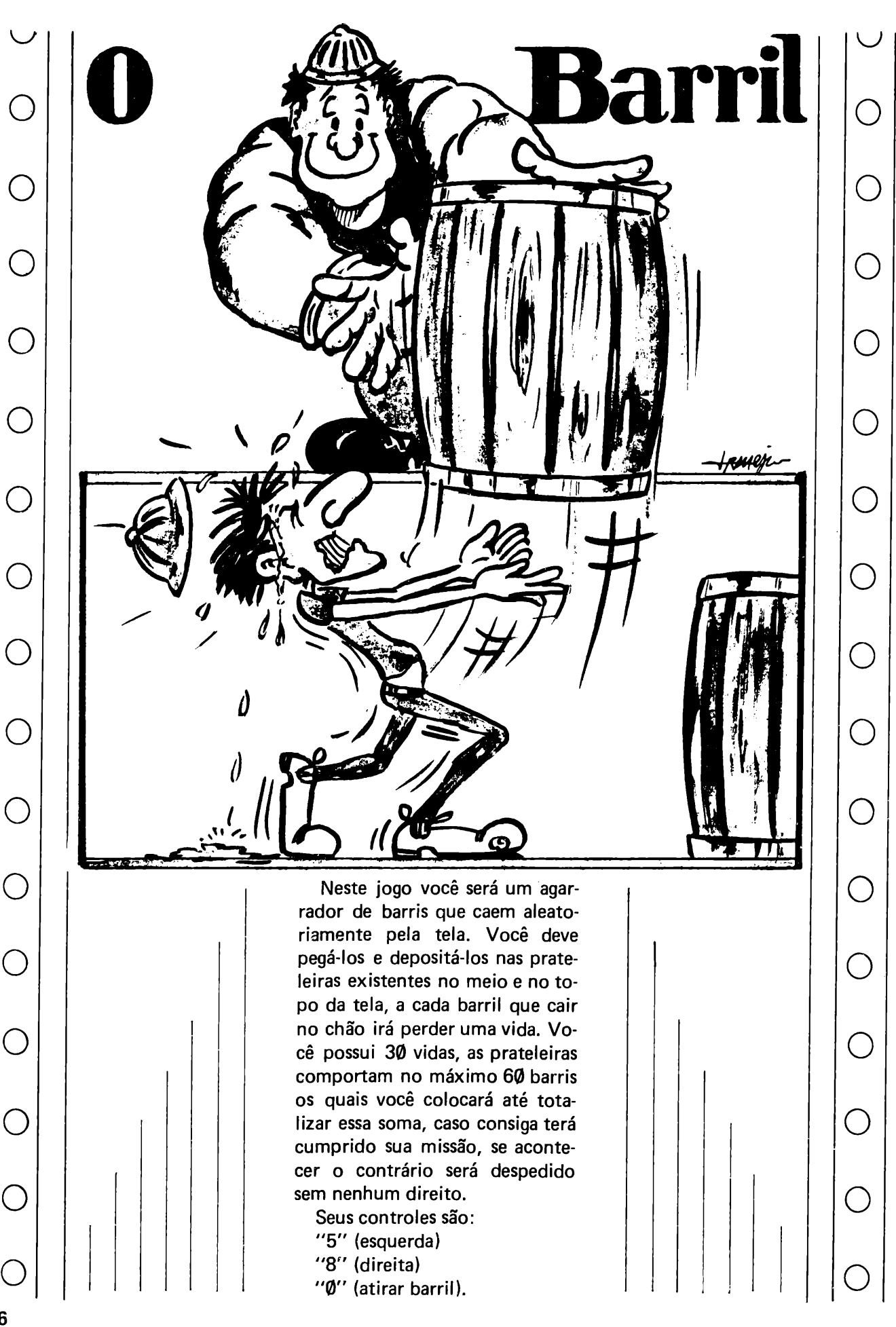

#### PROGRAMA DESENVOLVIDO PARA LINHA SINCLAIR MEMÓRIA OCUPADA 2.872 Kbytes

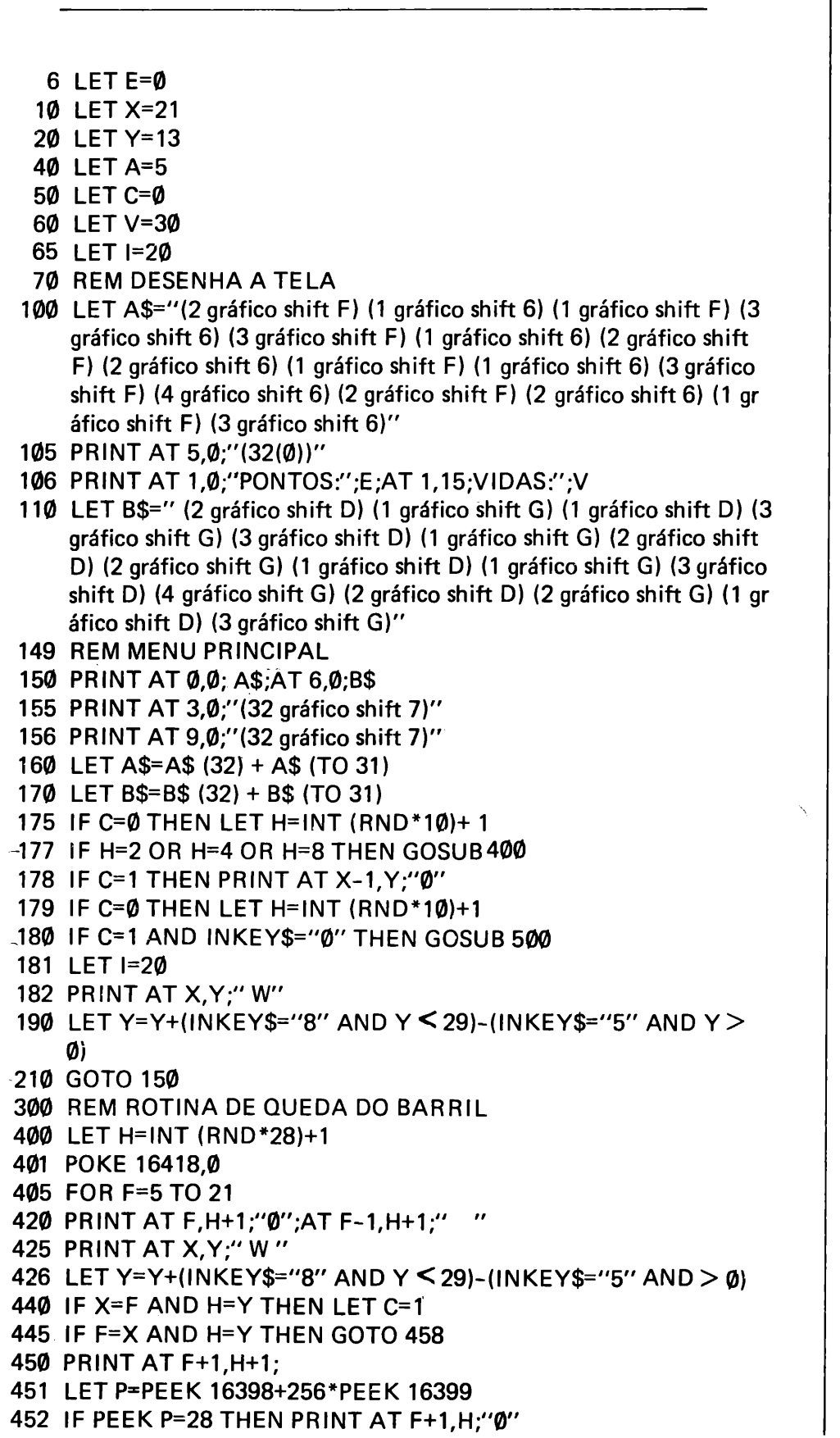

452 IF PEEK P=28 THEN PRINT AT F+1,H;"0"

◯

 $\overline{\bigcirc}$ 

 $\bigcirc$ 

 $\bigcirc$ 

 $\bigcirc$ 

 $\bigcirc$ 

 $\overline{O}$ 

 $\bigcirc$ 

 $\bigcirc$ 

 $\bigcirc$ 

 $\bigcirc$ 

 $\bigcirc$ 

 $\bigcirc$ 

 $\bigcirc$ 

 $\bigcirc$ 

**455 NEXT F** 456 LET V=V-1  $-457$  IF V  $\leq$  30 THEN GOTO 730 458 IF F=X AND H=Y THEN LET E=E+1 459 IF V  $\leq$  10 AND V  $>$  8 THEN PRINT AT 1.21:"  $-460$  IF E=60 THEN GOTO 700 465 PRINT AT 1,0;"PONTOS:";E;AT 1,15;"VIDAS:";V 470 RETURN 499 REM ROTINA PARA JOGAR O BARRIL 500 LET I=1-2 510 PRINT AT I, Y+1;"0"; AT I+2, Y+1;" " 520 PRINT AT I-2.Y+1: 530 LET P=PEEK 16398+256\*PEEK 16399 535 IF PEEK P=28 THEN GOTO 500 542 IF PEEK P=137 THEN GOTO 580 550 IF PEEK P=138 THEN GOTO 584 560 GOTO 600 565 LET C=0 570 RETURN 580 LET I=9 581 LET C=0 582 RETURN 584 LET I=2 585 I ET C=0 586 RETURN 600 FOR O=1 TO 21 610 PRINT AT 0.Y+1;"0";AT 0-1, Y+1;" " 620 NEXT O 630 FOR 0=0 TO 10 .640 PRINT AT X, Y;"(1 espaço) (1 "W" inverso) (1 espaço)"; AT X, Y;"  $W^{\prime}$ 650 NEXT O 655 LET V=V-1 656 PRINT AT 1.21:V 660 RETURN **700 CLS** 710 PRINT AT 11,2;"PARABENS VOCE CONSEGUIU." **720 STOP** 730 CLS 740 PRINT AT 11,2;"VOCE ESTA DESPEDIDO" **750 STOP** 

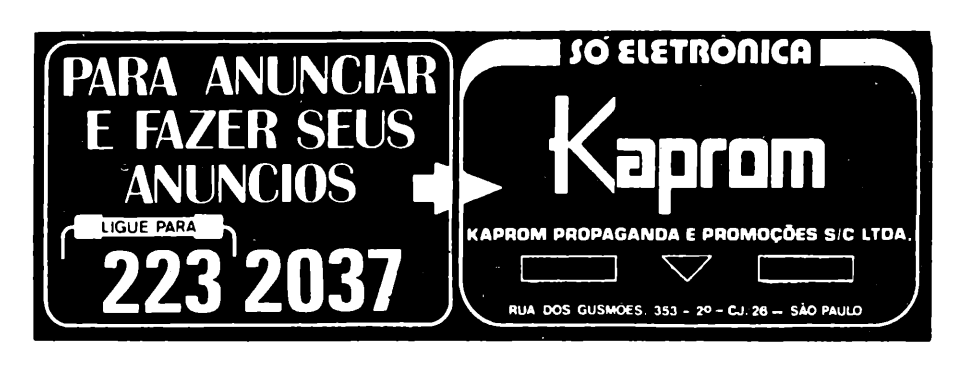

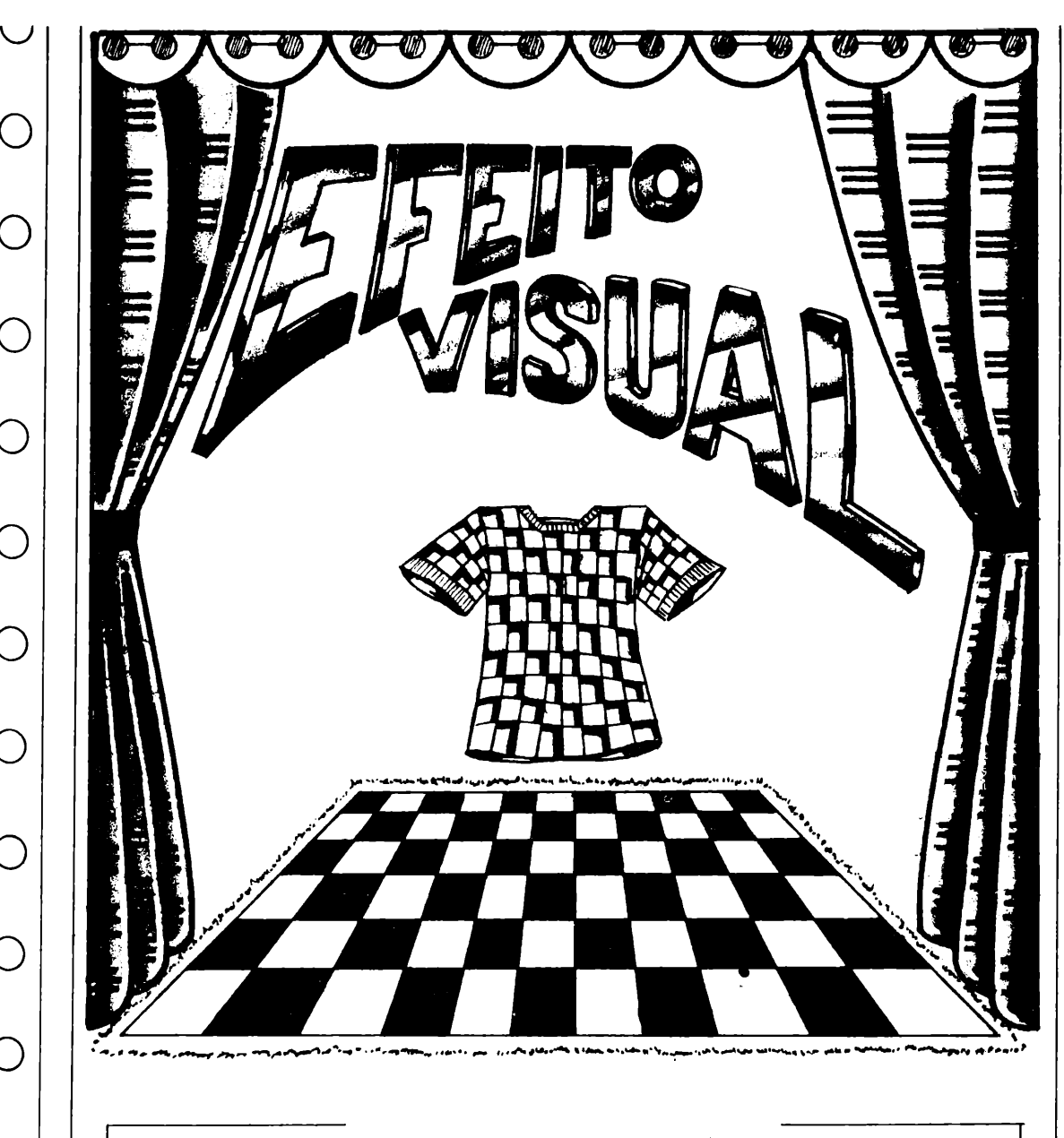

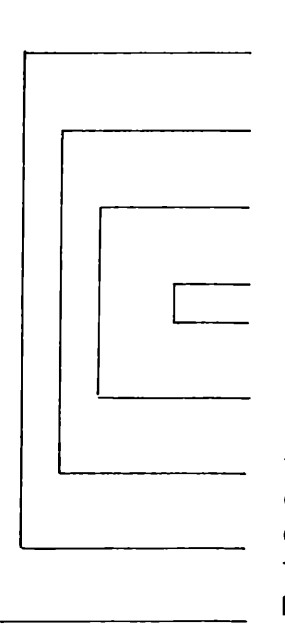

oo

oo

 $\bigcirc$ 

 $\bigcirc$ 

oooo

 $\bigcirc$ 

 $\bigcirc$ 

 $\bigcirc$ 

 $\bigcirc$ 

 $\bigcirc$ 

 $\bigcirc$ 

 $\bigcirc$ 

oo

o

Aí vão dois programas de efei to visual, que podem ser de utili dade às pessoas que lidam com trabalhos de talagarça, carpetes, tapetes, etc. ou qualquer traba lho que envolva desenhos simé tricos. 0 primeiro podería ser de finido como um tipo de mostruário, porque vai passando um tipo de desenho da metade da tela pa ra cima, e depois vai mudando. No segundo, já o efeito lembra um caleidoscópio e ao mesmo tempo aquelas lindas cortinas de desenhos geométricos, tanto um quanto o outro são muito boni tos, vale a pena digitá-los, mesmo porque eles são simples e curtos.

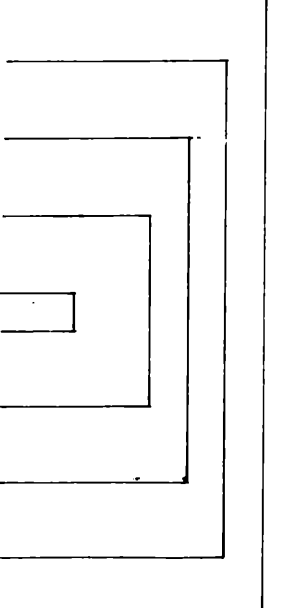

**19**

oooo

 $\bigcirc$ 

 $\bigcirc$ 

 $\bigcirc$ 

 $\begin{matrix} \phantom{-} \end{matrix}$ 

oo

 $(\ )$ 

 $(\ )$ 

 $(\ )$ 

 $\bigcap$ 

O

ooo

 $(\ )$ 

 $(\ )$ 

 $\bigcap$ 

 $(\ )$ 

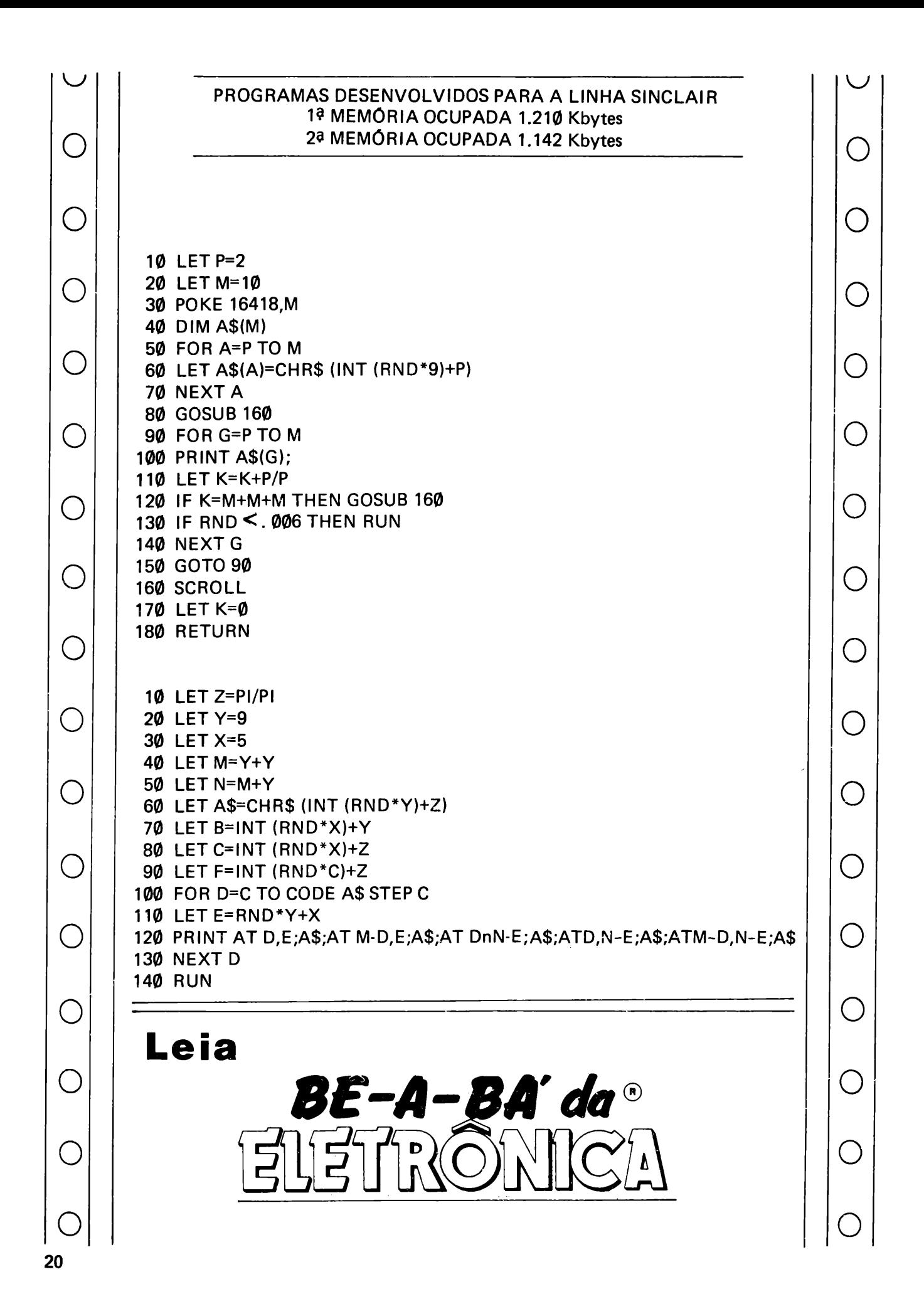

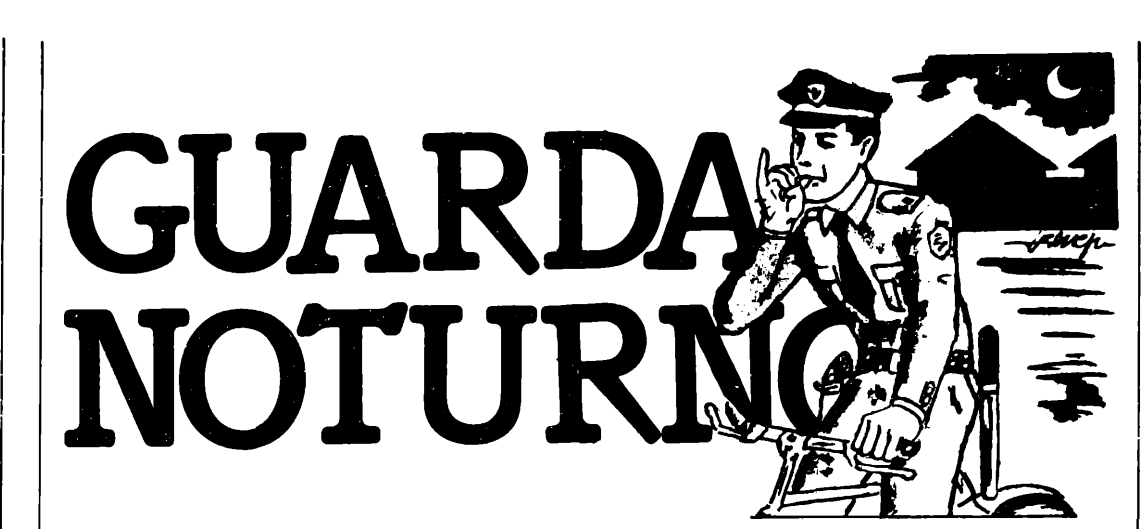

Você como um bom guardanoturno irá proteger vários quarteirões, para isso deverá dar <sup>a</sup> volta neles e logicamente receber por isso, só- que como você <sup>a</sup> cada volta recebe um pagamento, e os moradores não podem pagar mais do que uma volta, os quarteirões em que houver passado, serão bloqueados, nos quais não tornará a passar. Não se esqueça que você é um guarda-noturno e tem que enfrentar ladrões, e ladrões poderosos que podem matá-lo, e como você não pode fugir <sup>à</sup> regra, foge deles para obter lucros. Na tela você será o caracter que sai da linha Ø. e coluna 0 logo abaixo verá um

outro caracter, o qual deverá ir de encontro, ao atingí-lo, você será bloqueado pelas costas, não podendo voltar, e ao mesmo tempo aparecerá um cifrão, no qual também deverá se encontrar para receber seu bônus, que será anotado no quarteirão correspondente. Cuidado para não se bloquear de maneira que não possa mais se mover pela cidade.

Seus controles são: *"5"* (esquerda) "6" (para baixo) "7" (para cima) "8" (para direita) Boa arrecadação.

#### PROGRAMA DESENVOLVIDO PARA A LINHA SINCLAIR MEMÓRIA OCUPADA 2.848 Kbytes

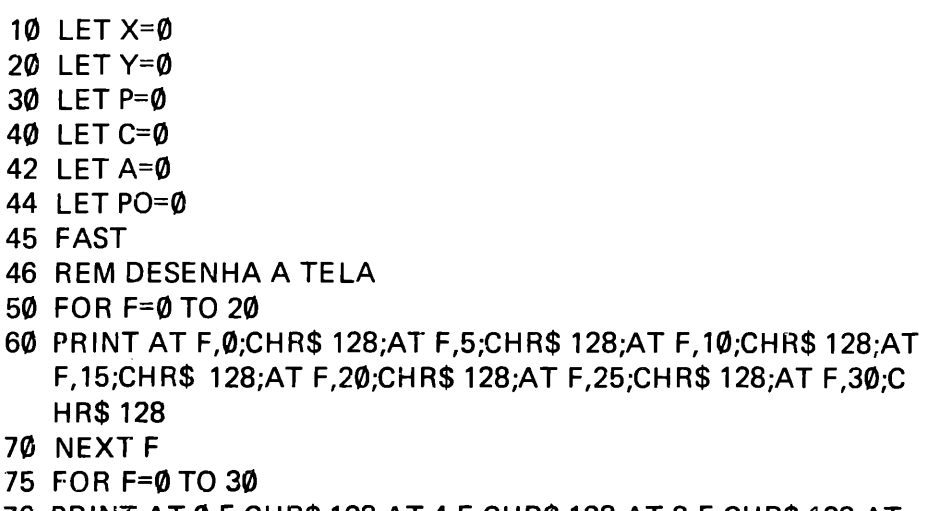

76 PRINT AT 0,F;CHR\$ 128;AT 4,F;CHR\$ 128;AT 8,F;CHR\$ 128;AT 12,F;CHR\$ 128;AT 16,F;CHR\$ 128;AT 20,F;CHR\$ 128

 $\cup$  $\bigcirc$  $\bigcirc$ o  $\bigcirc$  $\bigcirc$ o  $\bigcirc$  $(\ )$  $\bigcirc$  $(\ )$  $(\ )$  $\left(\begin{array}{c} 1 \end{array}\right)$  $\bigcap$  $\bigcirc$  $\bigcirc$ o **21**

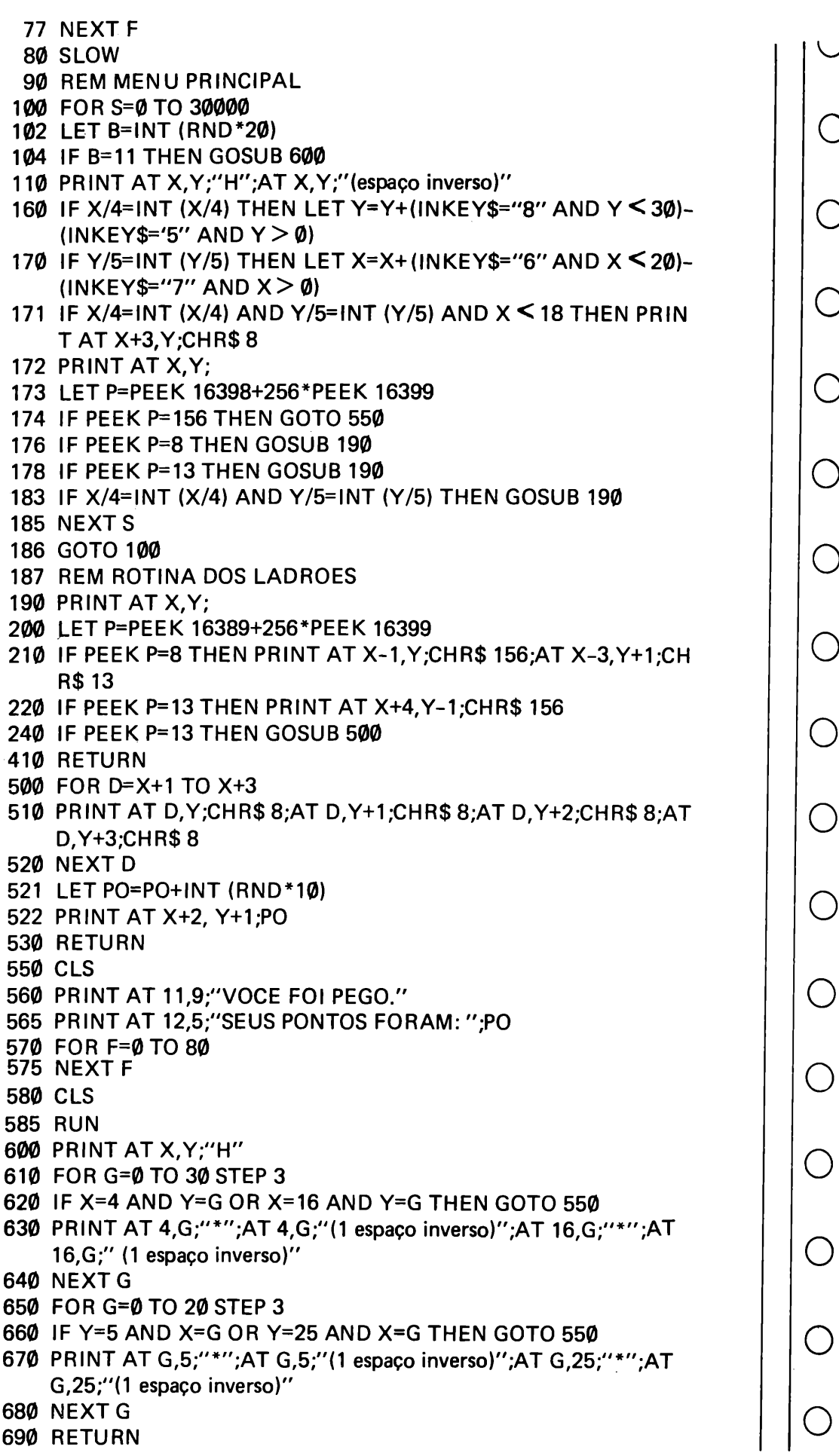

 $\bigcup$ 

 $\bigcirc$ 

 $\bigcirc$ 

 $\bigcirc$ 

 $\bigcirc$ 

 $\bigcirc$ 

 $\bigcirc$ 

 $\bigcirc$ 

 $\bigcirc$ 

 $\bigcirc$ 

 $\bigcirc$ 

 $\bigcirc$ 

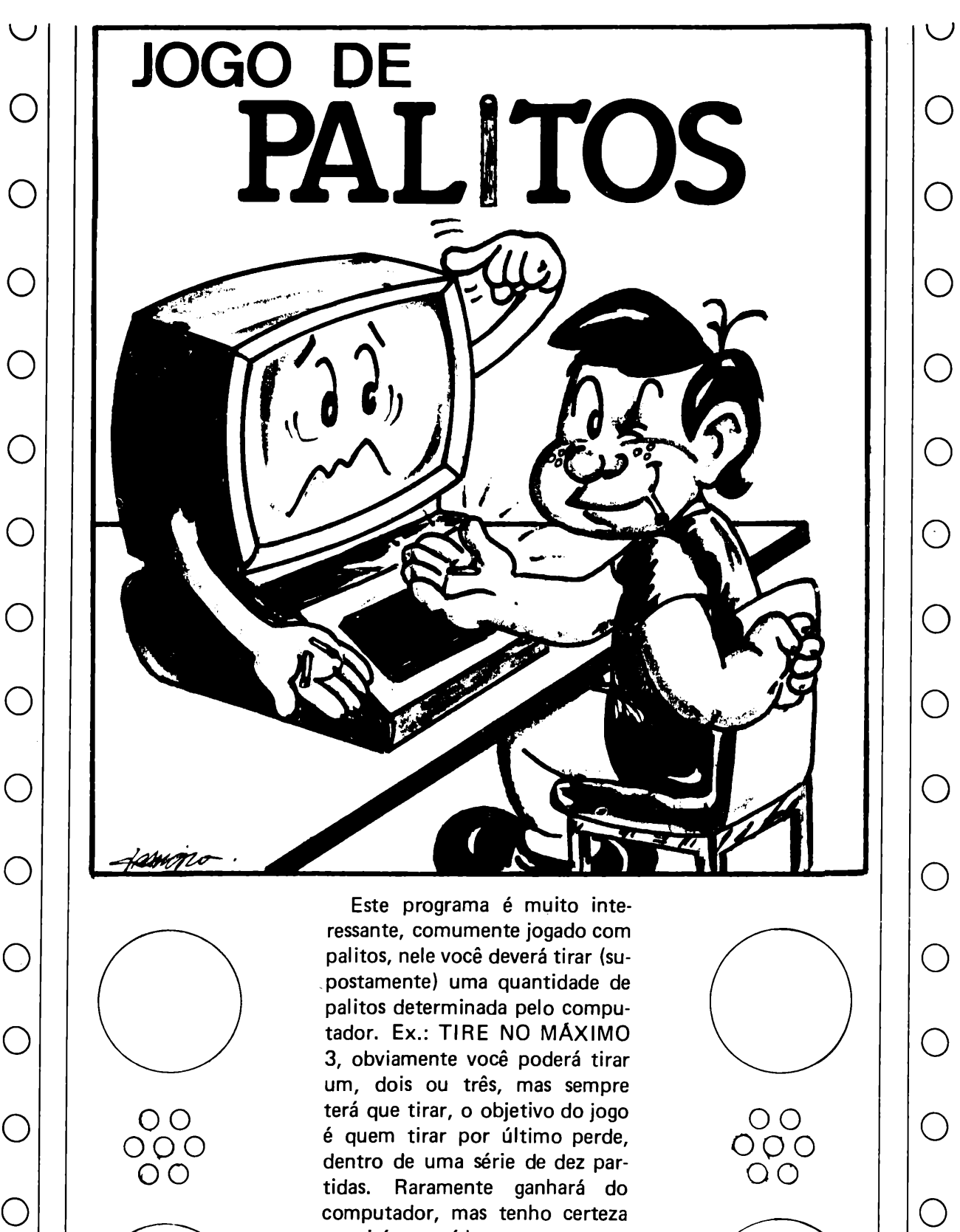

que irá superá-lo com o tempo, normalmente o computador sorteia um número aleatório de palitos, e também uma retirada ou de três ou de quatro.

Boa sorte (garantoque vai precisar).

 $\begin{matrix} \cdot \end{matrix}$ 

o

 $\left(\begin{array}{c} 1 \end{array}\right)$ 

O

 $\bigcirc$ 

 $\bigcirc$ 

 $(\ )$ 

 $\bigcirc$ 

 $(\ )$ 

 $\left(\ \right)$ 

 $\bigcirc$ 

 $\bigcirc$ 

 $\bigcirc$ 

 $\bigcirc$ 

o

o

o

o

#### PROGRAMA DESENVOLVIDO PARA A LINHA SINCLAIR **MEMÓRIA OCUPADA 1.833 Kbvtes**

 $5$  LET N=1 10 LET X=0 15 LET Y=0 20 LET E=0 30 LET C=16+INT (RND\*9) 40 IF 2\*INT (E/2)=Z THEN GOTO 30 50 LET H=3+INT (RND\*2) 51 IF N=12 THEN GOTO 280 52 FOR F=0 TO 5 53 PRINT AT Ø,Ø;"PARTIDA:(inverso)";AT Ø,Ø;"PARTIDA:";N **55 NEXT F** 56 PRINT 60 PRINT "TIRE NO MAXIMO DE"; H 61 PRINT 65 PRINT "VOCE=";X;"EU=";Y 70 PRINT 80 IF E > 0 THEN PRINT "VOCE TIRA"; E; "EU TIRO"; Q 90 PRINT 100 FOR K=1 TO Z 110 PRINT "(gráfico shift 7) (1 espaco)": 120 IF RND  $> 7$  THEN PRINT 130 NEXT K 140 PRINT 150 INPUT E 160 IF  $E > H$  THEN GOTO 150 **170 CLS** 180 LET Z=Z-E 195 IF Z < 1 THEN LET Y=Y+1 196 IF Z < 1 THEN LET N=N+1 197 IF Z < 1 THEN GOTO 20 210 LET Q=Z-1-INT ((Z-1)/(H+1))\*(H+1)+INT (RND \*2) 220 IF  $Q > Z$  OR  $Q = \emptyset$  OR  $Q > H$  THEN GOTO 210 230 LET Z=Z-Q 240 IF Z < 1 THEN LET X=X+1 242 IF Z < 1 THEN LET N=N+1 243 IF Z < 1 THEN GOTO 20 270 GOTO 67 280 IF Y > X THEN PRINT "EU GANHEI DE "; Y; " A"; X 290 IF X > Y THEN PRINT "VOCE GANHOU DE ";X;" A ";Y 300 STOP

( )  $\bigcirc$  $\bigcirc$ ◯  $\bigcirc$  $\bigcap$ ( )  $(\ )$  $(\ )$ ◯  $\bigcirc$  $(\ )$  $\bigcirc$  $(\ )$ 

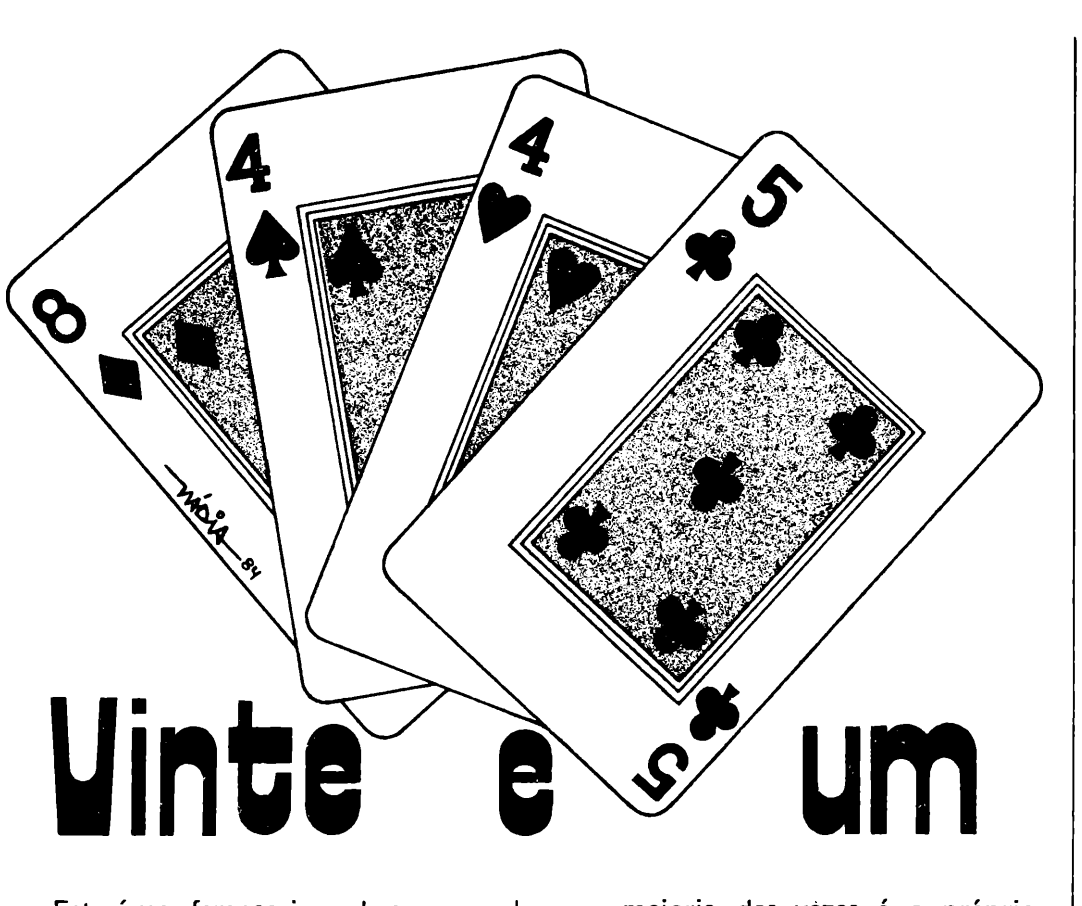

Este é um famoso jogo de cartas, que já foi publicado para <sup>a</sup> linha TRS-80, e agora estamos publicando para a linha Sinclair.

0 jogo consiste em que você deve tirar cartas, até no máximo de vinte e um pontos, caso ultrapasse, perde. Contra o computador poderá jogar o número de partidas que você determinar. No final haverá um vencedor, que na

maioria das vezes é o próprio computador, pois ele além de ganhar, no caso de empate, o desafia para uma outra rodada para ver realmente quem "é o bom". Garanto que você vai gostar, porque realmente é um verdadeiro desafio, e um ótimo passatempo. Divirta-se, mas não jogue <sup>a</sup> dinheiro, pois com certeza iria perder).

#### PROGRAMA DESENVOLVIDO PARA A LINHA SINCLAIR MEMÓRIA OCUPADA: 2308 Kbytes

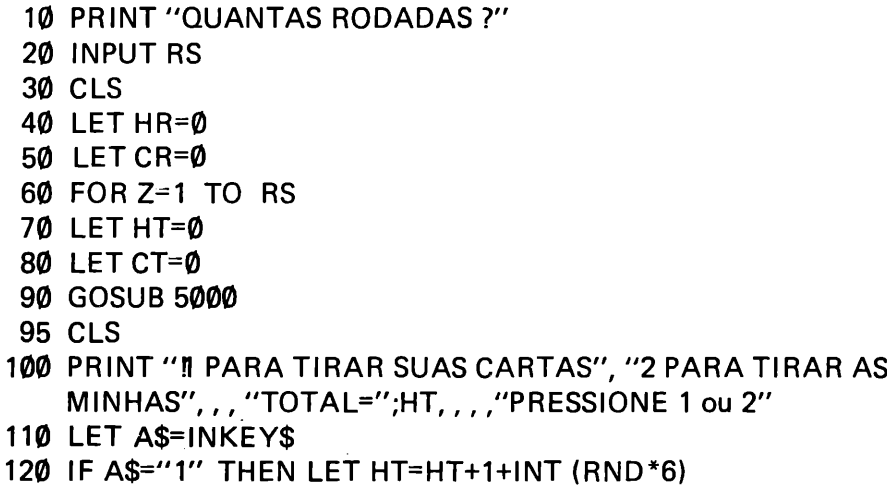

130 IF A\$="1" THEN GOTO 200

 $\hat{\mathcal{C}}$ 

 $\bigcirc$ 

 $\bigcirc$ 

 $\bigcirc$ 

 $\bigcirc$ 

 $\bigcirc$ 

o

o

 $(\ )$ 

o

o

 $\bigcap$ 

 $(\ )$ 

 $\bigcirc$ 

o

140 IF A\$="2" THEN GOTO 300 150 GOTO 110 **200 CLS** 210 IF HT < 22 THEN GOTO 100 220 PRINT "VOCE TENTOU" 230 GOTO 500 300 CLS 310 LET R=INT (RND\*6)+1 320 LET CT=CT+R 330 PRINT "EU TIRO UM ";R;"-MEU TOTAL E ";CT 340 IF CT < 17 OR CT < HT THEN GOTO 310 350 IF CT > 21 THEN PRINT "EU TENTEI" 360 IF CT > 21 THEN GOTO 400 370 PRINT "EU TENHO ";CT 380 PRINT "VOCE TEM ":HT 390 GOTO 400+(100 AND CT > HT)+(200 AND CT=HT) 400 LET HR=HR+1 405 GOSUB 9000 **410 CLS** 415 PRINT "VOCE GANHOU" 425 GOSUB 9000 430 GOTO 620 500 LET CR=CR+1 505 GOSUB 9000 **510 CLS** 520 PRINT "EU GANHEI" 525 GOSUB 9000 530 GOTO 620 600 CLS 605 GOSUB 9000 610 PRINT "ESTA NOS EMPATAMOS" 615 GOSUB 9000 620 NEXTZ 630 CLS 640 PRINT ("A VITORIA E MINHA." AND CR > HR); ("A VITORIA E SUA." AND HR > CR):("NOS EMPATAMOS VOCE DECIDE..." AN  $D$  CR=HR) 641 IF CR > HR THEN PRINT "DE";CR;" A ";HR 642 IF HR > CR THEN PRINT "DE":HR:" A ":CR 645 IF CR=HR THEN PRINT "QUER TIRAR A DIFERENCA?" 646 IF CR=HR THEN INPUT S\$ 647 IF CR=HR THEN IF S\$="S" THEN RUN 648 IF CR=HR THEN IF S\$="N" THEN PRINT "COVARDE" 650 STOP 5000 CLS 5010 PRINT "ESTA E A RODADA";CHR\$ (Z+156);" ",,, "VOCE GANHOU";HR;"RODADAS","EU GANHEI";CR;"RODADAS" 5020 GOSUB 9000 5040 RETURN 9000 PRINT, "PRESSIONE UMA TECLA" 9005 IF INKEY\$ < > " "THEN GOTO 9005 9010 IF INKEY\$=" "THEN GOTO 9010

( )  $\bigcirc$  $\bigcap$  $\bigcirc$  $\bigcap$  $\bigcirc$  $\left(\,\right)$  $\left(\ \right)$  $\bigcirc$  $\bigcirc$  $\bigcirc$  $\bigcirc$  $\bigcirc$ ( )

9020 RETURN

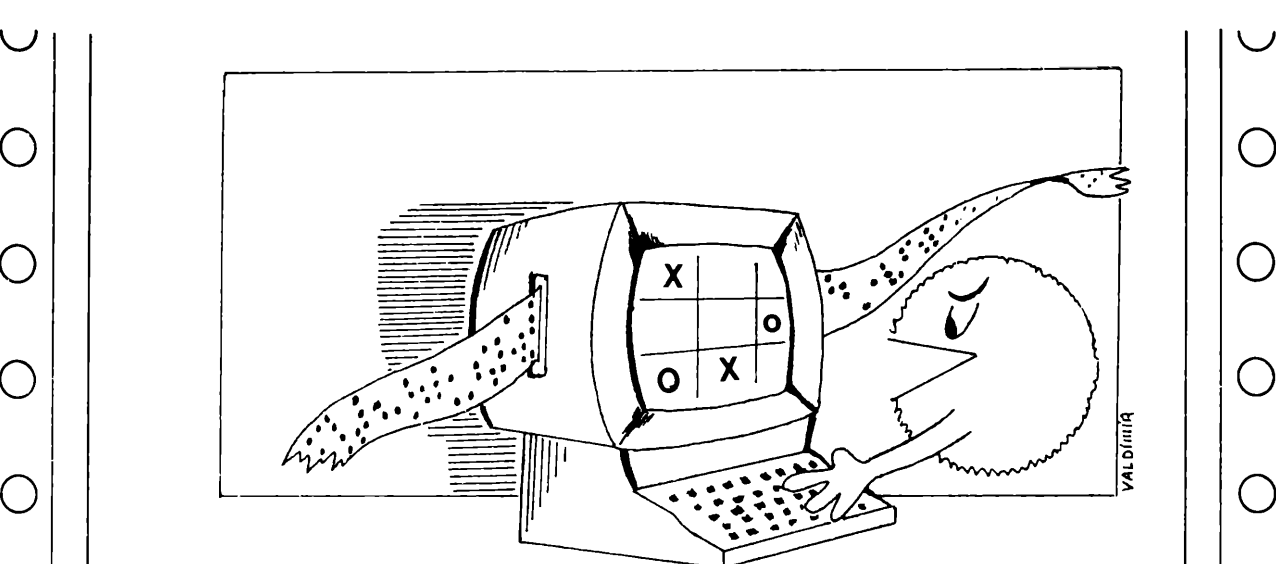

# *Programas*

# *do Leitor*

Está aberta a seção de programas do leitor, fundada por vocês leitores, que irá abrir um intercâmbio fabuloso de programas e conhecimentos, sem esquecer o fato, de que com ela, estamos fundando um clube brasileiro,

onde todos colaboram uns com os outros, especialmente no fato de ampliar a variedade de programas para todas as linhas. Portanto, na realidade vocês mesmos estão aumentando suas coleções de programas.

- <sup>1</sup> REM PARA 0 TK2000
- 2 REM PROGRAMADOR: RICARDO CAPONERO
- 10 HOME

 $\bigcap$ 

o

 $\bigcirc$ 

 $\bigcirc$ 

 $\bigcirc$ 

 $\bigcirc$ 

 $\bigcirc$ 

 $(\ )$ 

 $(\ )$ 

 $\bigcirc$ 

 $\bigcap$ 

 $\bigcirc$ 

 $(\ )$ 

 $\bigcap$ 

 $(\ )$ 

o

- 20 FOR A=1 TO 15 STEP 2
- <sup>30</sup> VLIN 1,47 AT A: HLIN 1,39 AT A: VLIN 1,47 AT <sup>40</sup> A:HLIN  $1.39$  AT  $48 - A$
- 40 NEXT
- 50 VTAB11: HTAB19: PRINT "JOGO": VTAB13: HTAB20: PRINT "DA" : VTAB 15: HTAB 19: PRINT "SENHA"
- 60 GOSUB 710: HOME
- 70 VTAB2:HTAB4: PRINT "VOCE ESTA DIANTE DE UM TREME NDO COFRE": PRINT: PRINT "CUJO SEGREDO <sup>E</sup> COMPOSTO PELOS ALGARISMOS": PRINT: PRINT "DE Ø A 9 DISPOSTOS EM UMA COMBINACAO DE": PRINT: PRINT "5 DÍGITOS, SE M REPETICAO."
- 80 VTAB14: HTAB4: PRINT "VOCE TERA SO 8 CHANCES PARA DESVENDAR": PRINT: PRINT "ESTA DIFÍCIL SENHA.": VTA B22: HTAB4: PRINT "TENTE, SE FOR CAPAZ!"
- 90 GOSUB 720
- 100 CLEAR: TEXT: HGR: HCOLOR = <sup>1</sup>
- 110 FOR A=1 TO 158: HPLOT 1,A TO 278,A: NEXT
- 120 VTAB1: HTAB7: PRINT "SENHA";: HTAB21: PRINT "POSICO ES";: HTAB32: PRINT "NUMEROS"

```
130 HCOLOR = 0: HPLOT 139,1 TO 139,158
 140 HCOLOR = 5: FOR A=13 TO 25: HPLOT 1.A TO 139.A: NEXT
 150 DIM N(5), M(5), A%(142), B%(142)
 160 L = L + 1170 IF L > 5 THEN 230
 180 Y = INT(RND(1)*10-1): IF Y \le 1 THEN 180
 190 FOR X = 1 TO L
 200 IF N(X) = Y THEN 180
 210 IF N(X) = 0 THEN N(X) = Y: GOTO 160
 220 NEXT X
 230 VE = 3240 P = \emptyset: N = \emptyset: VE = VE + 2: HO = -2
250 VTAB21: PRINT "FORNECA OS DIGITOS"
260 FOR I = 1 TO 5
270 GET M(I): IF M(I) = 0 THEN VTAB23: PRINT "O ZERO NAO
     ESTA NO JOGO": GOSUB 710: GOSUB 730: GOTO 270
280 FOR V = 1 TO I
290 IF M(I) = M(V-1) THEN VTAB23: PRINT NAO HA REPETICA
     O DE NUMEROS.": GOSUB 710: GOSUB 730: GOTO 270
300 NEXT V
305 HO = HO + 4
310 VTAB VE: HTAB HO: PRINT " ";M(I); " ": NEXT I
320 FOR 1 = 1 TO 5
330 IF N(I) = M(I) THEN P = P +1
340 NEXT I
350 FOR X = 1 TO 5: FOR Y = 1 TO 5
360 IF M(X) = N(Y) THEN N = N+1370 NEXT Y: NEXT X
380 VTAB VE: HTAB 25: PRINT " ";P; " ";:HTAB35: PRINT"
    ^{\prime\prime}: N: ^{\prime\prime} ^{\prime\prime}390 IF P = 5 THEN 490
400 J = J + 1: IF J = 8 THEN 420
410 GOSUB 740: GOTO 240
420 GOSUB 740: VTAB21: PRINT "SUAS CHANCES ACABARAM,
    MAS COMO SOU": PRINT "BONZINHO, VOU MOSTRAR O
    NUMERO."
430 HO = -2440 FOR X = 1 TO 5
445 HO = HO + 4450 VTAB3: HTAB HO: PRINT " "; N(X); " "
460 NEXT X
470 GOSUB 720: GOTO 680
480 GOSUB 740
490 HCOLOR = 0:X = 140:Y = 138: GOSUB 740500 FOR A = 0 TO 138
510 X = X - 1 : Y = Y + 1
520 HPLOT X,1 TO X,158: HPLOT Y,1 TO Y,158
530 FOR W = 0 TO 200: NEXT
540 NEXT A: HGR2
550 DATA 96, 72, 64, 60, 47, 60, 64, 47, 76, 72, 72, 1, 80, 85, 96, 108,
    90, 85, 72, 72, 96, 1, 96, 76, 72, 64, 53, 64, 60, 72, 64, 64, 1, 72, 80,
    90, 90, 96, 108, 96, 72, 96, 1, 96, 72, 64, 60, 47, 76, 72, 72, 1, 72,
    53, 47, 45, 47, 53, 72
```
 $\left(\begin{smallmatrix}1\\1\end{smallmatrix}\right)$ 

 $(\ )$ 

O

 $\bigcap$ 

◯

 $\bigcirc$ 

( )

 $\bigcirc$ 

 $\bigcirc$ 

 $\left(\right)$ 

 $\bigcirc$ 

 $(\ )$ 

 $\bigcirc$ 

(\_)

 $(\ )$ 

560 DATA 90,108, 108, 1, 108, 85, 80, 72, 90, 108, 72, 64, 56, 56, 1, 56, 64, 72, 96, 76, 64, 72, 64, 72, 72, 1, 80, 72, 80, 47, 47, 64, 53, 60, 96, 80, 64, 72, 72, 108, 90, 64, 72, 53, 53, 56, 47, 53, 72, 72, 56, 64  $\bigcirc$ 570 DATA 72, 80, 96, 72, 80, 47, 47, 64, 53, 60, 80, 80, 90, 96, 96, 108, 72, 1, 72, 64, 72, 80, 80, 60, 47, 60, 64, 64, 72, 80, 60, 60 580 DAT A 2, 2, 2, 2, 4, 2, 2, 4, 2, 4, 2, 2, 2, 2, 2, 2, 4, 4, 4, 8, 2, 2, 2, 2, 2, 2, 4, 4, 4, 2, 4, 2, 2, 2, 2, 2, 2, 2, 2, 4, 4, 8, 2, 2, 2, 2, 2, 4, 2, 4, 2, 2, 2, 2,  $\bigcirc$ 2, 4, 4, 4, 2, 4, 2, 2, 2, 2, 2, 2, 4, 4, 4, 2, 4, 2, 2, 2, 2, 2, 2, 590 DATA 4, 4, 4, 4, 8, 4, 4, 8, 4, 4, 8, 2, 1, 2, 1, 4, 4, 4, 4, 8, 8, 8, 4, 4, 8, 2, 1, 2, 1, 4, 2, 4, 4, 8, 8, 8, 4, 8, 2, 1, 2, 1, 4, 2, 4, 4, 4, 2, 4, 4, 8, 4, 4, 8, 2, 1, 2, 1, 4, 2, 4, 4, 8, 2 600 FOR  $X = 0$  TO 142: READ A%(X): NEXT 610 FOR  $X = 0$  TO 142: READ B%(X): NEXT 620 FOR  $R = 0$  TO 1 630 FOR  $X = \emptyset$  TO 142: SOUND A%(X), B%(X)\*30 640 HCOLOR =  $INT(RND(1)*5+1)$ 650 HPLOT X, X TO 279-X, X TO 279-X, 191-X TO X, 191-X TO X, X 660 NEXT X: NEXT R 670 TEXT: VTAB11: HTAB14: PRINT "VOCE VENCEU!" 680 VTAB23: PRINT "QUER TENTAR OUTRA VEZ? (S/N)" 690 GET OP\$: IF OP\$ = "S" THEN 100 **700 END** 710 FOR  $W = 0$  TO 800: NEXT: RETURN 720 FOR  $W = 0$  TO 6000: NEXT: RETURN 730 VTAB23: PRINT SPC(40): RETURN 740 VTAB 21: PRINT SPC(120): RETURN **4 REM TAPETES PERSAS** 6 REM AUTOR: RUY C. GONCALVES 8 REM AGOSTO DE 1984 - PORTO ALEGRE - RS **10 CLS** 20 LET T\$=" " 30 FOR I=1 TO 5 40 LET A=INT (RND\*11) 50 LET B=INT (RND\*11)+ 128 60 LET T\$=T\$+ CHR\$ A+ CHR\$B **70 NEXT I** 80 FOR I=1 TO 64 90 PRINT T\$: **100 NEXTI** 110 FOR I=1 TO 100 120 NEXT I 130 GOTO 10 1 REM TEIA DE ARANHA 2 REM AUTOR: PAULO CESAR DA SILVA **10 CLS** 20 FOR C=0 TO 40 STEP 5 30 LET Y=INT (22-X-32)\*(C-22)/32) 40 IF  $Y > 43$  OR  $Y \le \emptyset$  Then GOTO 70 50 FOR X=0 TO 63 60 SET (X.Y) 65 NEXT X 70 NEXT C

 $(\ )$ 

 $\bigcirc$ 

 $\bigcirc$ 

 $\bigcirc$ 

 $\bigcirc$ 

 $\bigcirc$ 

 $(\ )$ 

 $(\ )$ 

 $\bigcirc$ 

 $\bigcirc$ 

 $\bigcirc$ 

 $(\ )$ 

 $(\ )$ 

29

( )

 $\bigcirc$ 

O

 $\bigcirc$ 

 $\bigcap$ 

 $\bigcirc$ 

 $\bigcirc$ 

◯

 $(\ )$ 

 $(\ )$ 

 $(\ )$ 

 $\bigcirc$ 

( )

 $\bigcirc$ 

 $(\ )$ 

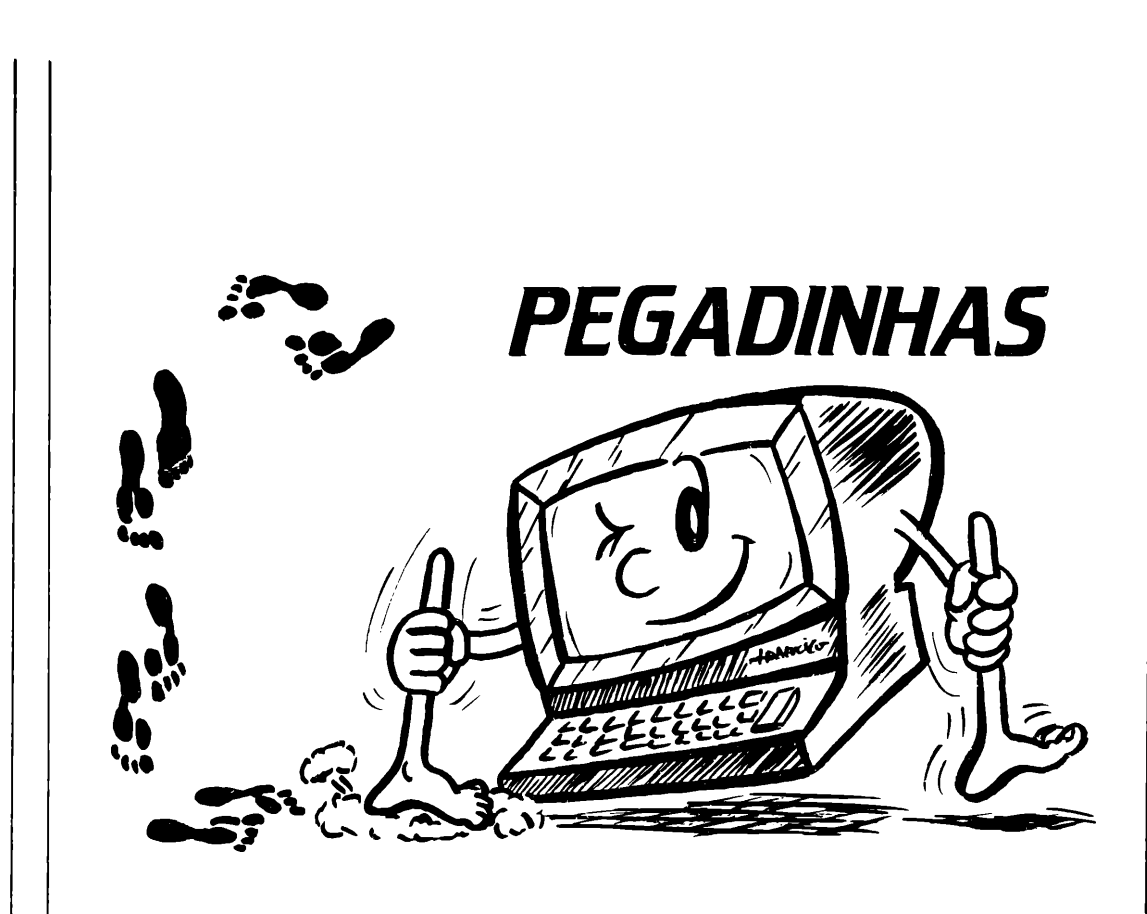

Neste número trataremos de problemas do tipo erro 5, etc. Digite o programa abaixo:

10 POKE 16418,0 20 FAST 30 FOR F=0 TO 763 40 PRINTCHR\$8; 50 NEXT F 52 SLOW 60 PRINT AT 0,0;"QUAL NU MERO?" 70 INPUT A 80 IF A < > 0 THEN GOTO 100 90 GOTO 60 100 STOP

Note que, após o programa executar a linha 70 INPUT A, você perde o programa, porque eie entra em looping. Ora se você li-

berta as duas linhas inferiores com 10 POKE 16418,0 a linha 70 não encontrará espaço para imprimir as aspas do INPUT, então o que se deve fazer é muito fácil, basta acrescentar a linha 55 POKE 16418,2, fazendo com que libere as duas linhas inferiores para entrar com INPUT. Esse problema, se não detectado, deixa a pessoa louca, ou com medo que seu micro esteja dando problema.

Agora digite o seguinte programa:

- 10 LET X=0
- 20 LET Y=0
- 40 PRINT AT X,Y;CHR\$8;AT  $X.Y$ :" "
- 50 LET Y=Y+1
- 60 GOTO 40

*o*

*o*

*o*

*o*

*o*

*o*

*o*

*o*

*o*

*o*

*o*

*o*

*o*

o

o

o

Supondo que este caracter tenha que se mover sozinho, num sentido de vai-e-vem, no momento ele não o fará, pois está ocorrendo erro B (número inteiro fora de faixa), agora se você introduzir <sup>e</sup> substituir algumas linhas conseguirá, adicione as seguintes linhas:

o

o

 $\bigcirc$ 

 $\bigcap$ 

 $\bigcirc$ 

 $\bigcirc$ 

 $\bigcirc$ 

 $\bigcirc$ 

 $(\ )$ 

 $\left(\,\right)$ 

 $\bigcirc$ 

 $\bigcirc$ 

o

 $\bigcirc$ 

 $\bigcirc$ 

o

o

30 LET 1=1 50 LET Y=Y+1 <sup>55</sup> IF Y<1 OR Y>30THEN  $|$ = $|$ \*-1

Tente saber o porquê desse movimento, isto em termos matemáticos, é claro.

Agora vamos dar uma dica importantíssima, para quem realmente gosta de programação. Digite o seguinte programa:

10 LET X=0 20 LETY=11 25 FAST 30 FOR F=0 TO 100 40 LET A=INT (RND\*22) 50 LET B=INT (RND\*32) 60 PRINT AT A,B;CHR\$ 8 70 NEXT F 75 SLOW 80 PRINT AT Y.X:"(1 espaco inverso)";AT Y.X:" 90 LET Y=Y+(INKEY\$="6")- (INKEY\$="7") 100 LET X=X+1 110 PRINT AT Y,X; 120 IF PEEK (PEEK 16398+256\*PEEK 16399)=8THEN GOTO 170 130 IF X=31 THEN GOTO 150 140 GOTO 80 150 PRINT AT 11,0;"VOCE CONSEGUIU PASSAR SEM BATER" 160 STOP 170 PRINT AT 11,0;"VOCE BATEU NUM OBSTACULO" 180 STOP

0 segredo está na linha 120, portanto esta variável testa qualquer ponto, e na linha 110 existe uma importância muito grande, pois ela é que vai identificar o ponto na tela. A linha 120 identifica o ponto na tela através do caracter de código 8, este tipo de instrução <sup>é</sup> muito usado em jogos de ação.

Esperamos que através destas dicas, você amplie seus conhecimentos para ser um grande programador no futuro. Até o próximo número...

## VOCÊ PEDIU E NÓS **RELANÇAMOS!**

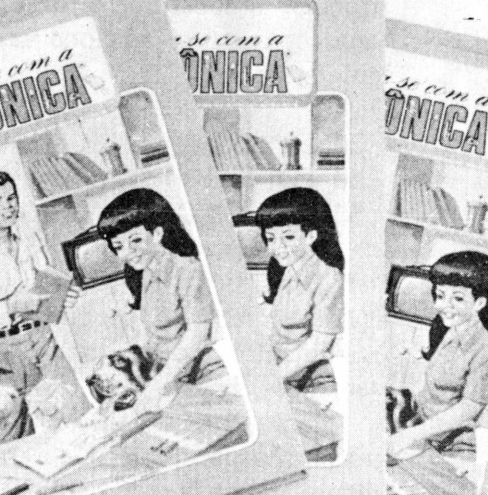

**CHALLAND CHARGES** 

**TEORIA** 

**DIVERSÃO** 

**MONTAGENS** PRÁTICAS

 $\Box$ 

**PONT EDIT** 

SUP

**ATUAL** 

**INSTRUTIVA** 

**PROFISSIONALIZANTE** 

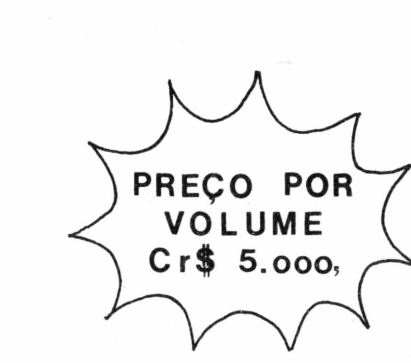

PECA TODA COLEÇÃO OU VOLUMES **AVULSOS** PELO

cupon-pedido **"REEMBOLSO** Nome POSTAL" End. CEP. Bairro A mais Cidade Est. completa DIVIRTA-SE COM A ELETRÔNICA - Vois.  $1|2|3$ Valor Unit. Cr\$ 5.000.00 do Pais!  $B\hat{E}$ -A-BÁ DA ELETRÔNICA - Vols. 1 2 3 4 5 Valor Total Cr\$\_ Se você for menor de 18 anos, este cupom deve ser preenchido pelo responsável. um lançamento. Pagarei o valor total mais despesas de postagem ao receber a mercadoria. RG nº BÁRTOLO FITTIPALDI Assinatura

## **DIVIRTA-SE COM A**

# **ELETRÔNICA**

*projetos fáceis: jogos , passatempos, utilidades, curiosidades, dicas, informações...*

## *NA LINGUAGEM QUE VOCÊ ENTENDE!*

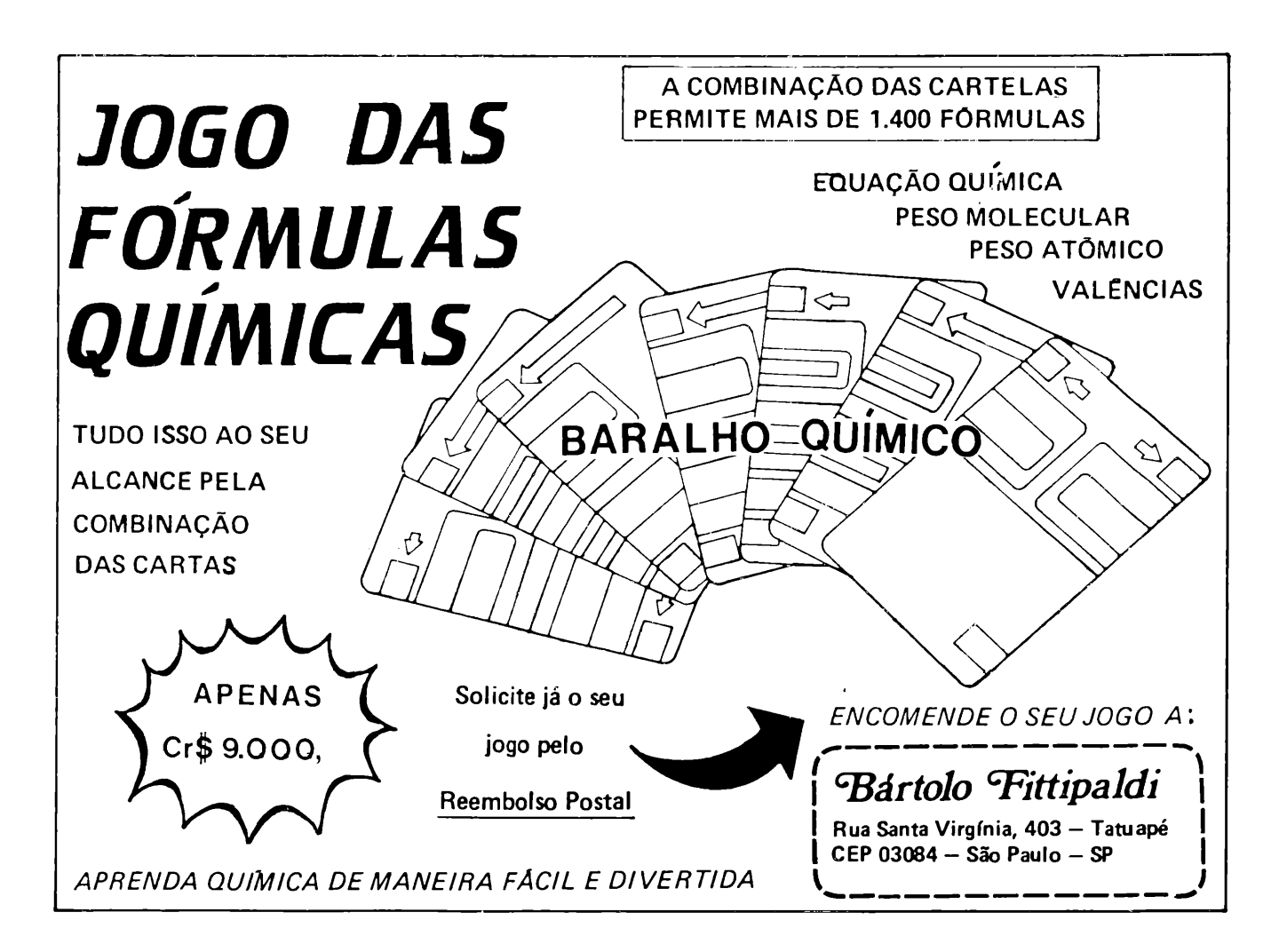

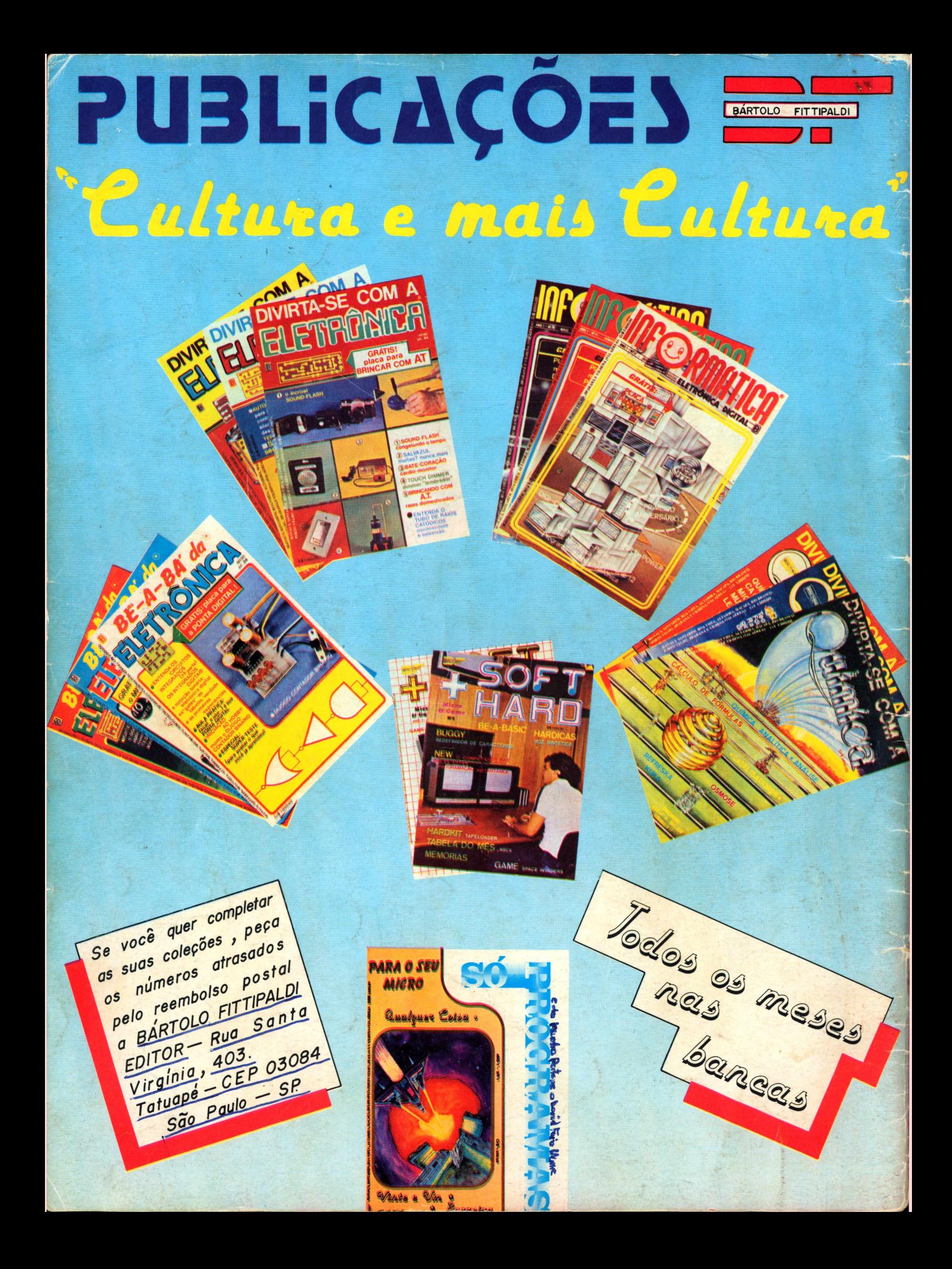